# MATERIAL COMPLEMENTARIO

*Útil para comprender cousas básicas de electricidade*

Fabio Freixeiro

# Índice

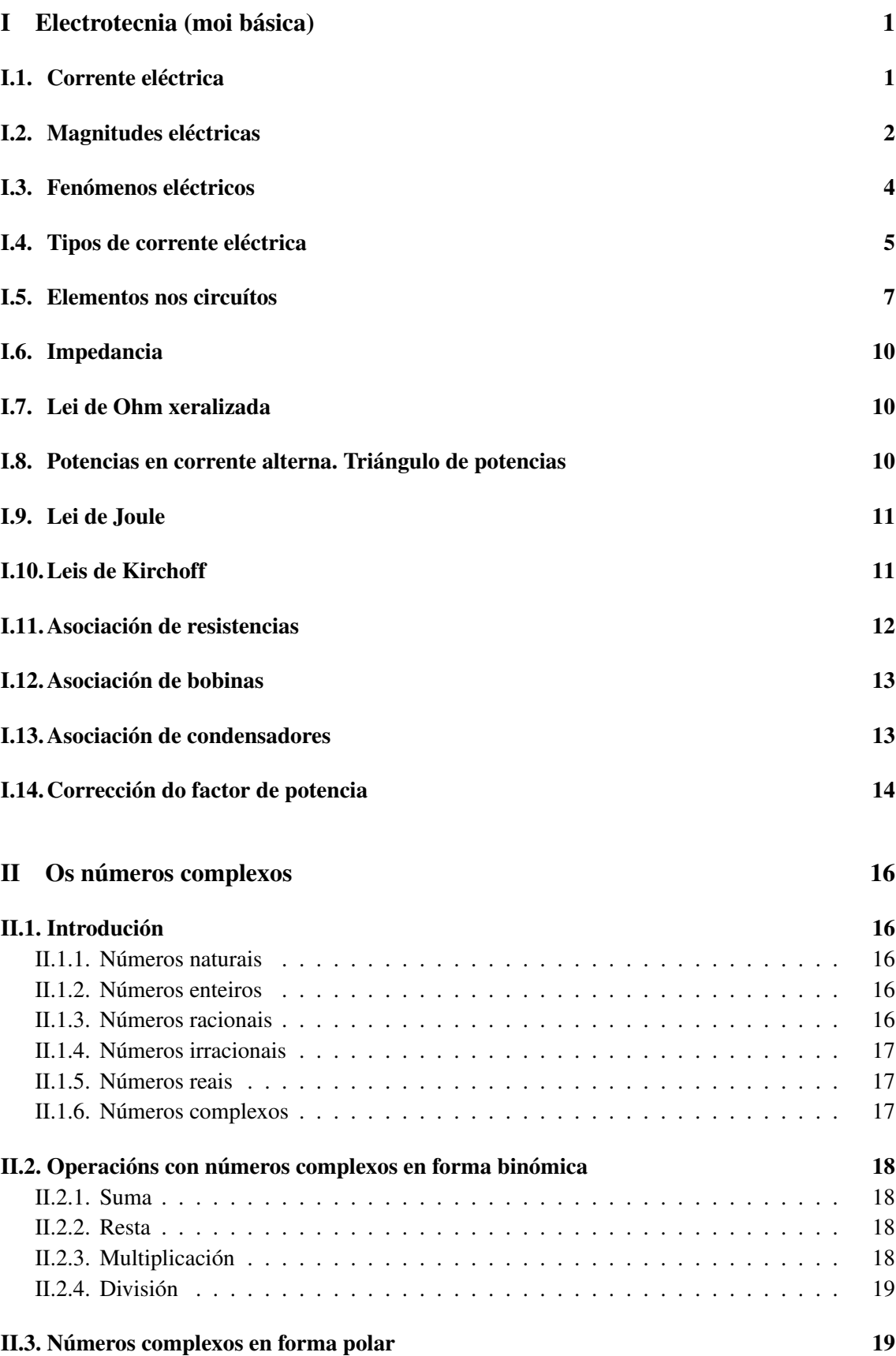

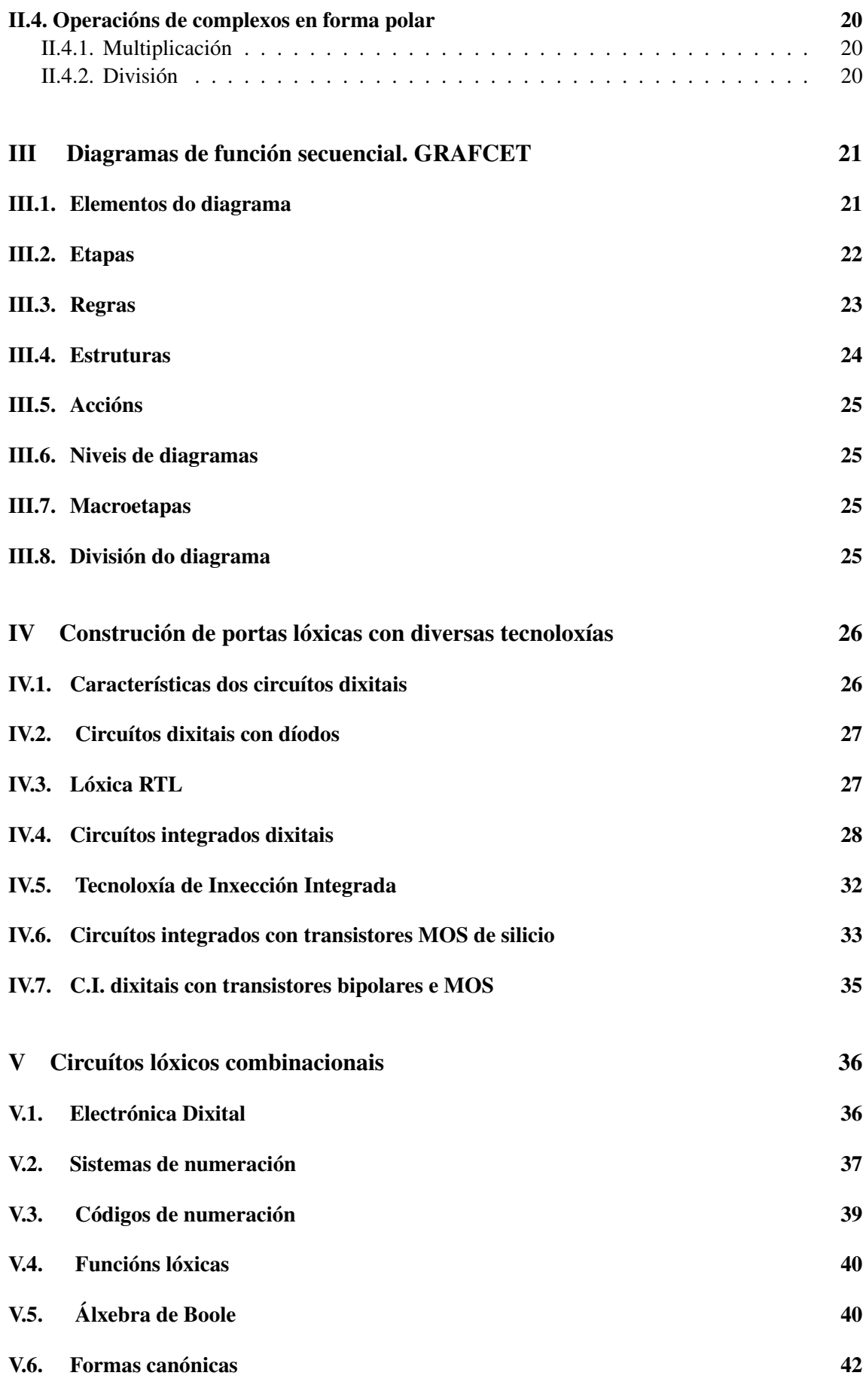

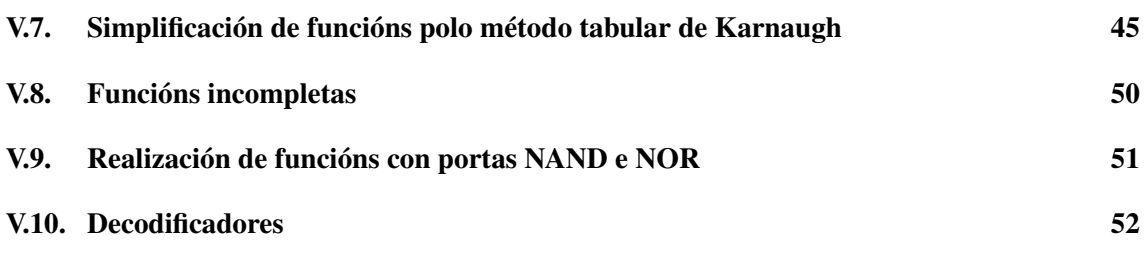

## LICENZAS

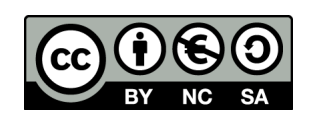

.

#### Recoñecemento - Non comercial - Compartir igual (by-nc-sa)

Esta licenza non permite un uso comercial da obra orixinal nin das posibles obras derivadas. Ademais, a distribución destas obras derivadas débese facer cunha licenza igual á que regula a obra orixinal.

Isto aplica tanto ao texto coma a tódalas imaxes, realizadas por min,

que ilustran o traballo.

Este manual está escrito en LATEX. O código necesario para a realización dos mapas de Karnaugh son unha variación do usuario Ignasi sobre o paquete karnaugh-map en CTAN de Mattias Jacobsson, con licenza @00

# Parte I Electrotecnia (moi básica)

Velaquí uns conceptos moi básicos de electrotecnia que poden ser útiles - sobre todo - para os ciclos da familia de Electricidade onde non se imparte o módulo como tal.

## I.1. CORRENTE ELÉCTRICA

## Cargas eléctricas

De xeito xeral, podemos dicir que a materia está constituída por moléculas e estas, á súa vez, están formadas por átomos. Os átomos están formados por tres tipos de partículas subatómicas:

- Electróns: posúen carga eléctrica negativa.
- Protóns: teñen carga eléctrica positiva.
- Neutróns: non teñen carga eléctrica.

Os electróns xiran en órbitas ao redor do núcleo (formado por protóns e neutróns). O átomo pode gañar ou perder electróns, quedando cargado de xeito negativo ou positivo, respectivamente.

## Definición de corrente

Recibe o nome de corrente eléctrica o desprazamento de electróns sobre un corpo condutor. Tódolos corpos tenden a quedar en estado electricamente neutro. De poñer en contacto dous corpos, un cargado negativamente e outro positivamente, establecerase entre eles un intercambio de electróns ata que se igualen electricamente.

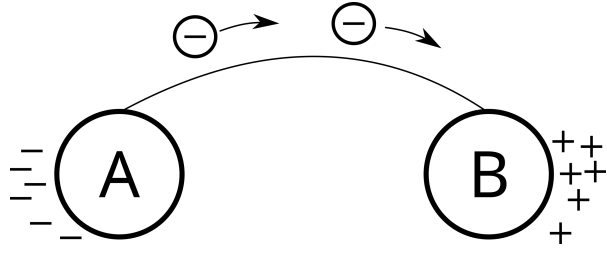

Figura I.1

### Sentido

O sentido convencional da corrente eléctrica é o contrario ao do movemento dos electróns: isto é, de positivo a negativo.

## Circuíto eléctrico

Para que exista unha corrente eléctrica cómpre manter o desnivel eléctrico entre dous puntos. Na figura 1, cando se igualan os estados de carga entre os puntos A e B, a corrente cesa. Cómpre manter esta diferenza de electróns, o que se consegue cun xerador eléctrico. Os electróns emitidos polo xerador circulan polos condutores eléctricos e chegan ao receptor para realizar un traballo, regresando de novo ao xerador, e así sucesivamente mentres non se interrompa o circuíto.

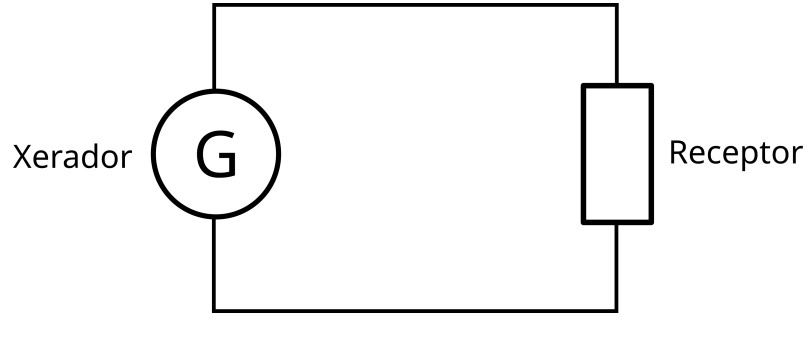

Figura I.2

## I.2. MAGNITUDES ELÉCTRICAS

### Introdución

En todo circuíto eléctrico póñense de manifesto unha serie de magnitudes eléctricas coma son: forza electromotriz, diferenza de potencial, cantidade de electricidade, intensidade da corrente, densidade da corrente, resistencia, potencia e enerxía. Estas magnitudes servirán para cuantificar e describir os circuítos.

### Forza electromotriz (fem)

É a causa que orixina o movemento dos electróns en todo o circuíto eléctrico. A súa unidade é o voltio (V).

### Diferenza de potencial (ddp)

Tamén coñecida como tensión eléctrica e voltaxe, é o desnivel eléctrico existente entre dous puntos do circuíto. A súa unidade é o voltio (V). Mídese cun voltímetro.

### Cantidade de electricidade

É o número total de electróns que percorre un condutor. Como a carga do electrón é dun valor moi pequeno, a unidade práctica que se emprega é o culombio.  $1 C = 6,23 \cdot 10^{13}$  electróns

## Intensidade de corrente (I)

É a cantidade de electricidade que atravesa a sección dun condutor na unidade de tempo. A unidade é o amperio (A) e mídese cun amperímetro. Naqueles circuítos que circula maior cantidade de carga (electróns) na unidade de tempo, diremos que circula maior intensidade de corrente:  $I = \frac{Q}{t}$ t

$$
[I] = \frac{[Q]}{[t]} = \frac{1C}{1s} = 1A
$$

### Densidade da corrente eléctrica

 $\acute{E}$  o número de amperios que circula por cada mm<sup>2</sup> do condutor. Polo tanto é a intensidade por unidade de sección. A unidade é o  $A/mm^2$ .

### Resistencia

É a dificultade que presenta un material ao paso da corrente eléctrica. Represéntase coa letra R, e a súa unidade é o ohmio (Ω). Esta dificultade responde á atracción dos núcleos sobre os electróns no seu propio desprazamento.

Cada material posúe unha resistencia característica, que se coñece co nome de resistividade, e que se representa pola letra grega ρ.

Ademais, canto máis longo é un condutor, maior traxecto teñen que percorrer os electróns, polo que a resistencia aumenta coa lonxitude. Tamén pode observarse que, a maior sección, maior facilidade para o paso dos electróns. Polo tanto  $R = \rho \cdot \frac{L}{S}$ S

ρ depende da temperatura.

Para coñecer a resistencia a calquera temperatura, aplícase a seguinte ecuación:

$$
R = R_i \cdot (1 + \alpha \cdot \Delta T) \tag{1}
$$

Onde R e a resistencia que queremos calcular, Ri é a resistencia calculada inicialmente coa ρ que nos dá a táboa a 20ºC, α é o coeficiente de temperatura do material, e ∆T é a variación de temperatura.

### Potencia eléctrica (P)

É a cantidade de traballo realizado na unidade de tempo. Nun circuíto eléctrico, é igual ao produto escalar da tensión pola intensidade: P=V·I. A unidade no S. I. é o vatio (W)

$$
[P] = [V] \cdot [I]; 1 W = 1 V \cdot 1 A
$$

Múltiplos importantes:  $kW=10^3$ W, MW=10<sup>6</sup>W

### Enerxía eléctrica (E)

É o traballo desenvolvido nun circuíto eléctrico durante un tempo determinado. Vén dado pola fórmula E = P · t

A unidade de enerxía no S.I. é o julio (J)

$$
[E] = [P] \cdot [t]; 1 J = 1 W \cdot 1 s
$$

Esta unidade é moi pequena, polo que se emprega outra de valor máis elevado: o kilovatio hora  $(kW·h)$ .

O kW $\cdot$ h é a unidade que miden os contadores de enerxía. 1kW $\cdot$ h = 1000W $\cdot$  3600s = 3,6 $\cdot$ 10<sup>6</sup>J

## I.3. FENÓMENOS ELÉCTRICOS

O paso dunha corrente a través dun condutor produce unha serie de fenómenos, que poden clasificarse en:

### Fenómenos magnéticos

As cargas en movemento orixinan un campo magnético ao redor do condutor con corrente. É dicir: un condutor con corrente compórtase coma un imán (experiencia de Oersted, para quen queira buscalo en Google). Por tanto, entre dous condutores con corrente existen forzas de atracción ou repulsión. Os fenómenos magnéticos orixinados por correntes eléctricas son estudados polo electromagnetismo.

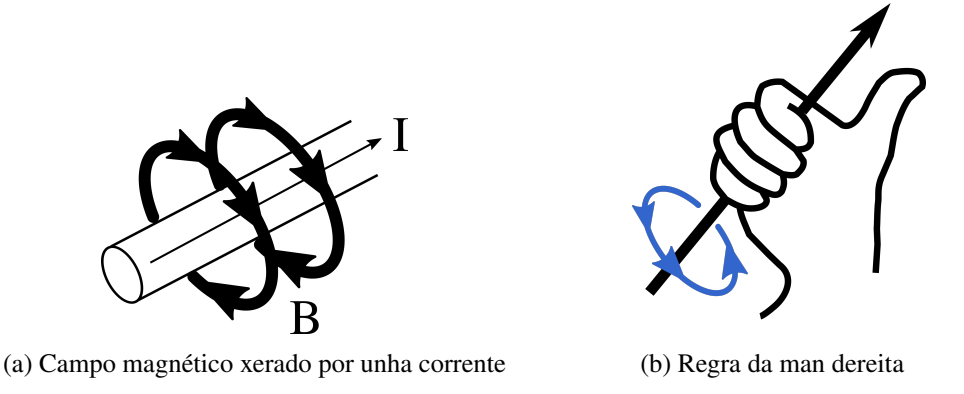

Figura I.3: Fenómenos magnéticos

## Fenómenos térmicos

O efecto térmico máis importante dende o punto de vista práctico é o efecto Joule: o desprendemento de calor polo paso dunha corrente eléctrica a través dunha resistencia.

$$
Q = I^2 \cdot R \cdot t \tag{2}
$$

### Fenómenos químicos

O paso da corrente eléctrica continua descompón algúns líquidos (electrólitos).

### Fenómenos luminosos

Prodúcese ao paso da corrente eléctrica a través dun gas como, por exemplo, o gas neon. Este fenómeno tamén se manifesta no arco eléctrico, ou no aumento de temperatura ata a incandescencia dun condutor, a causa do efecto Joule.

### Fenómenos biolóxicos

O paso da corrente eléctrica a través dos seres vivos produce nos mesmos queimaduras, coagulacións, electrocucións, etc. Estes danos son causados polo efecto Joule e por efectos químicos. Cómpre telos sempre en conta á hora de traballar coa electricidade.

## I.4. TIPOS DE CORRENTE ELÉCTRICA

### Corrente continua constante

É a que non varía co tempo de magnitude nin de signo (sentido). Esta corrente é a xerada por pilas e baterías.

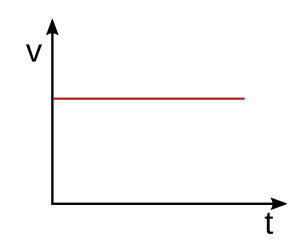

Figura I.4: Corrente continua constante

## Corrente continua pulsatoria

É a que varía de magnitude co tempo, pero non de sentido (signo). A intensidade varía a intervalos iguais de tempo.

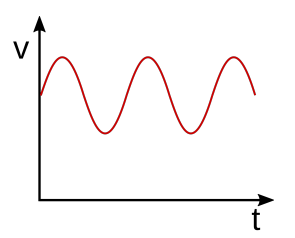

Figura I.5: Corrente continua pulsatoria

### Corrente alterna

### Definición. Frecuencia. Período

A corrente alterna é a que varía, co tempo, de magnitude e sentido. Estas correntes adoitan ser periódicas; é dicir, que cambian de sentido (signo) a intervalos de tempo iguais. O período mídese en segundos e represéntase pola letra T. A inversa do período é a frecuencia (f), que se define como o número de veces que a onda se repite na unidade de tempo. A unidade de frecuencia é o hertzio (Hz).

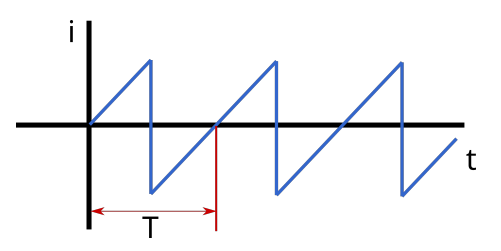

Figura I.6: Período

#### Tipos de corrente alterna

A corrente alterna pode ter moi diferentes formas de variación co tempo. Podemos destacar as formas de ondas de impulsos, ondas rectangulares, en dentes de serra, ondas sinusoidais... As ondas de variación sinusoidal (corrente alterna sinusoidal) teñen especial importancia, debido a varios motivos. O primeiro deles é que as máquinas xeradoras de electricidade xeran correntes alternas sinusoidais. Outra razón é porque se demostra matematicamente que tódalas ondas, calquera que sexa a súa forma, poden obterse por unha serie de ondas sinusoidais compostas. Aquí invítovos a que busquedes na Wikipedia que é unha sinusoide, e logo que é o seno (en matemáticas, trigonometría). Neste último, fixádevos na relación entre o seno e o coseno:

$$
\operatorname{sen}\alpha = \cos\left(\alpha - \frac{\pi}{2}\right) \tag{3}
$$

E, coma a notación dos ángulos en radiáns resúltanos un pouco rara, entrade tamén na Wikipedia e buscade radián. Creo que ao gif en movemento que hai á dereita pode aclararvos as cousas.

#### Corrente alterna sinusoidal. Valor medio e valor eficaz

A curva e expresión matemática da corrente alterna son as seguintes:

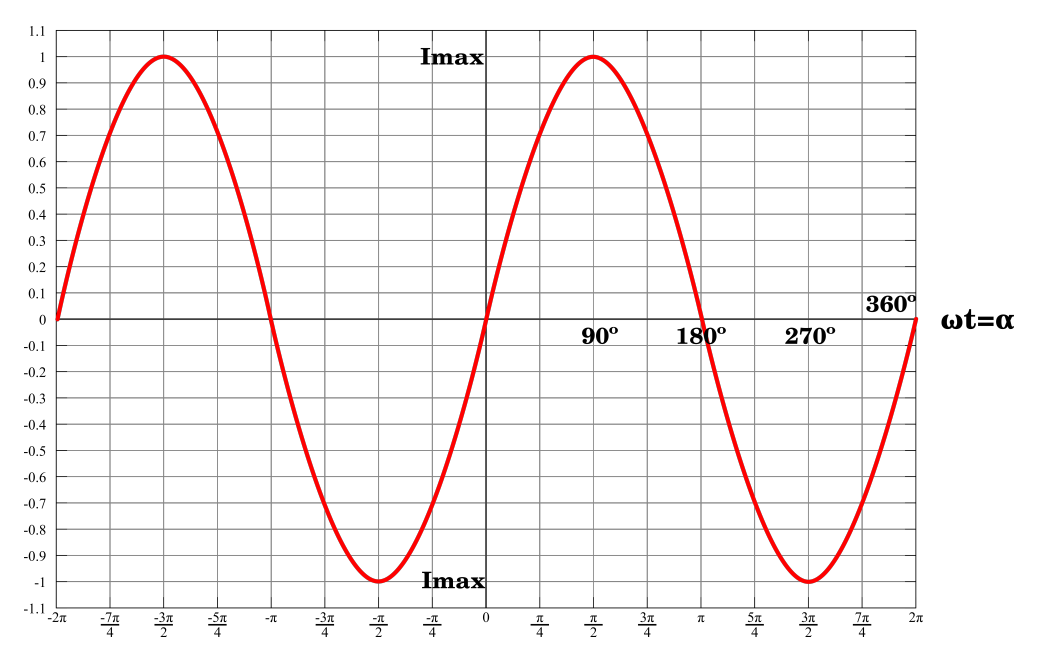

Figura I.7: Curva de corrente alterna sinusoidal

O valor instantáneo é  $i(α) = I_{max} \cdot (ωt + φ)$ , onde φ é a fase inicial e ω é a pulsación (velocidade angular).

$$
\omega = 2\pi \cdot f = \frac{2\pi}{T} \tag{4}
$$

O valor medio nun período é cero. Nas funcións sinusoidais considérase o valor medio nun semiperíodo:

$$
I_{med} = \frac{1}{\pi} \int_0^{\pi} I_{max} \cdot \operatorname{sen}\alpha \cdot d\alpha = \frac{I_{max}}{\pi} \cdot [-\cos\alpha]_0^{\pi} = \frac{2 \cdot I_{max}}{\pi}
$$
(5)

Se consideramos tensións:

$$
V_{med} = \frac{2 \cdot V_{max}}{\pi} \tag{6}
$$

Valores eficaces:

$$
I_{ef} = \frac{I_{max}}{\sqrt{2}}\tag{7}
$$

$$
V_{ef} = \frac{V_{max}}{\sqrt{2}}\tag{8}
$$

### Lei de Ohm en corrente continua

Considerando un circuíto eléctrico básico, a lei de Ohm di que a intensidade que percorre o circuíto é directamente proporcional á tensión aplicada, e inversamente proporcional á resistencia do circuíto.

$$
I = \frac{V}{R} \tag{9}
$$

## I.5. ELEMENTOS NOS CIRCUÍTOS

### Condensadores

### Definición

É un compoñente eléctrico constituído por dous condutores chamados armaduras, separadas por un illante que, baixo a influencia dun potencial, queda cargado con igual cantidade de electricidade, pero de signo contrario.

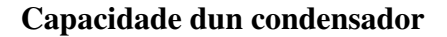

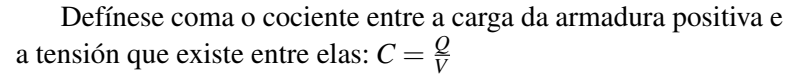

A capacidade dun condensador depende da súa xeometría e do tipo de dieléctrico (illante) que hai entre as armaduras.

#### Unidade de capacidade

É o faradio, representado por F. [C] = F; 1F = 1C/1V

#### Reactancia capacitiva: Xc

Defínese como a oposición que ofrece o condensador ao paso da corrente elécrrica. Esta oposición depende da frecuencia da corrente:

$$
XC = \frac{-j}{\omega C}
$$
 (10)

Lembremos que  $\omega = 2 \cdot \pi \cdot f$ ;  $[Xc] = \Omega$ 

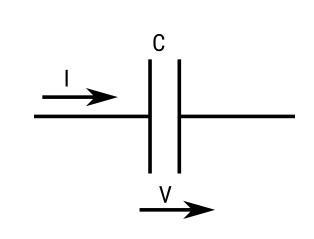

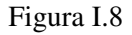

#### Dedución

Alimentamos con

$$
v = V_{max} \cdot \text{sen}(\omega t) \tag{11}
$$

A corrente nun condensador está dada por

$$
i = C \cdot \frac{dv}{dt} \tag{12}
$$

Por tanto

$$
i = C \cdot \frac{dV_{max} \cdot \text{sen}(\omega t)}{dt} = C \cdot V_{max} \cdot \omega \cdot \cos(\omega t)
$$
 (13)

Como

$$
\cos \omega t = \text{sen}\left(\frac{\pi}{2} - \omega t\right) \tag{14}
$$

Entón:

$$
i = C \cdot V_{max} \cdot \omega \cdot \text{sen}\left(\frac{\pi}{2} - \omega t\right)
$$
 (15)

O que significa que a intensidade está adiantada 90º respecto á tensión. Por tanto, a expresión da reactancia capacitiva quedaría do seguinte xeito:

$$
XC = \frac{v}{i} = \frac{V_{max} \cdot \text{sen}(\omega t)}{C \cdot V_{max} \cdot \omega \cdot \text{sen}\left(\frac{\pi}{2} - \omega t\right)} = \frac{V_{max} \angle 0^{\circ}}{C \cdot V_{max} \cdot \omega \angle 90^{\circ}} = \frac{-j}{\omega C}
$$
(16)

### Bobinas

### Definición

Unha bobina ou autoindución é un conxunto de espiras enroladas sobre un núcleo que pode ser de aire ou ferro.

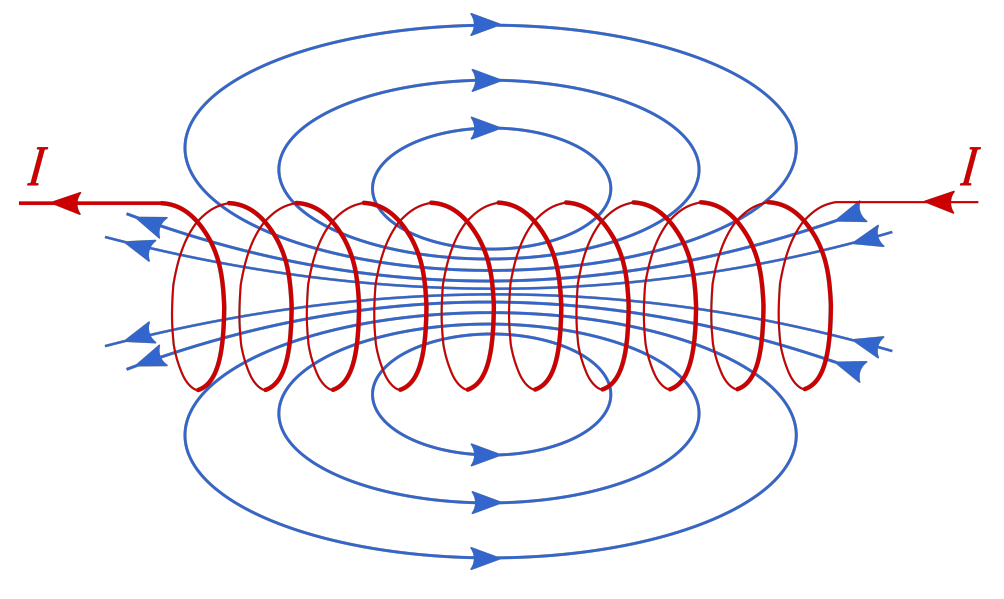

Figura I.9: Bobina

#### Coeficiente de autoindución

Denomínase así á relación entre o fluxo total creado pola corrente e a corrente que o creou

$$
L = \frac{N \cdot \phi}{i} \tag{17}
$$

N: número de espiras  $φ = B · S$ 

$$
L = \mu \cdot \frac{N^2 \cdot S}{l} \tag{18}
$$

O coeficiente de autoindución só depende do material do núcleo; é dicir, da permeabilidade *µ*, das características xeométricas do núcleo (S e l) e do número de espiras da bobina (N). É independente do material condutor. A unidade é o Henrio. [L] = H.

#### Reactancia indutiva dunha bobina

É a oposición ao paso da corrente exercida pola bobina: XL = *j*ω L

#### Dedución

Alimentamos con

$$
v = V_{max} \cdot \text{sen}(\omega t) \tag{19}
$$

A tensión nunha bobina está dada por

$$
v = L \cdot \frac{di}{dt} \tag{20}
$$

Por tanto

$$
V_{max} \cdot \text{sen}(\omega t) = L \cdot \frac{di}{dt} \tag{21}
$$

E isto implica que

$$
\int \frac{V_{max}}{L} \cdot \text{sen } \omega t = \int di \tag{22}
$$

Operando na integral:

$$
i = \frac{-V_{max}}{L \cdot \omega} \cos \omega t \tag{23}
$$

Como

$$
\cos \omega t = \text{sen}\left(\frac{\pi}{2} - \omega t\right) \tag{24}
$$

Entón:

$$
i = \frac{-V_{max}}{L \cdot \omega} \cdot \text{sen}\left(\frac{\pi}{2} - \omega t\right)
$$
 (25)

Por trigonometría, sabemos que sen $(-\alpha) = -\operatorname{sen}\alpha$ ; polo que:

$$
i = \frac{V_{max}}{L \cdot \omega} \cdot \text{sen}\left(\omega t - \frac{\pi}{2}\right)
$$
 (26)

O que significa que a intensidade está retrasada 90º respecto á tensión.

Por tanto, a expresión da reactancia indutiva quedaría do seguinte xeito:

$$
XL = \frac{v}{i} = \frac{V_{max} \cdot \text{sen}(\omega t)}{V_{max} \cdot \text{sen}\left(\omega t - \frac{\pi}{2}\right)} = \frac{V_{max} \angle 0^{\circ}}{V_{max} \angle - 90^{\circ}} = L \cdot \omega \angle 90^{\circ} = jL\omega
$$
 (27)

## I.6. IMPEDANCIA

Defínese como a oposición ao paso da corrente ofrecido por un conexionado de resistencias, bobinas e condensadores. Represéntase pola letra Z, e a unidade é o ohmio.

$$
Z = R \pm jX = Z \angle \varphi \tag{28}
$$

Onde R é a resistencia óhmica do conxunto, e X é a reactancia. Se o circuíto é indutivo

$$
x > 0 \Rightarrow Z = R + jX \tag{29}
$$

Se é capacitivo

$$
x < 0 \Rightarrow Z = R - jX \tag{30}
$$

Representando no plano complexo:

$$
|z| = \sqrt{R^2 + X^2} \tag{31}
$$

$$
\varphi = \arctan\frac{X}{R} \tag{32}
$$

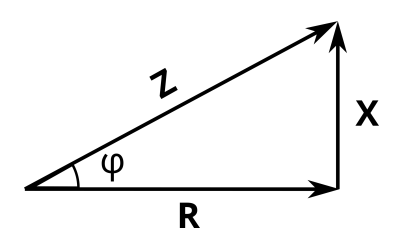

Figura I.10: Triángulo de impedancias

## I.7. LEI DE OHM XERALIZADA

Se aplicamos a lei de Ohm a un circuíto de corrente alterna, podemos calcular a instensidade da corrente:

$$
i = \frac{v}{z} = \frac{V}{Z\angle\varphi} = |i|\angle -\varphi
$$
\n(33)

## I.8. POTENCIAS EN CORRENTE ALTERNA. TRIÁNGULO DE POTENCIAS

Partindo do triángulo de impedancias, e multiplicando pola intensidade (I), temos o triángulo de tensións:

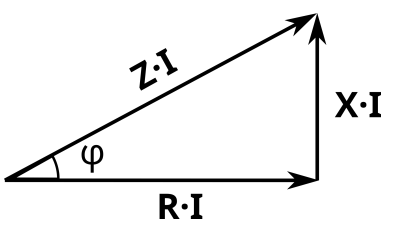

Figura I.11: Triángulo de tensións

Multiplicando de novo por I, obtemos o triángulo de potencias

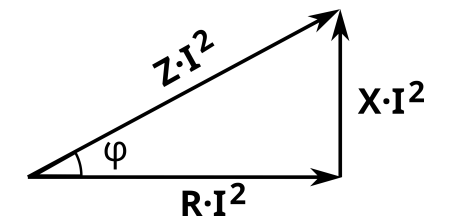

Figura I.12: Triángulo de potencias

Onde:

- $Z \cdot I^2$  é a potencia aparente (S)
- $X \cdot I^2$  é a potencia reactiva (Q)
- $R \cdot I^2$  é a potencia activa (P)

Potencia activa.

 $P = V \cdot I \cdot \cos \varphi$  $[P] = W$ Disípase íntegra nas resistencias. É unha potencia que se pode converter noutro tipo de enerxía. Potencia reactiva.  $Q = V \cdot I \cdot \operatorname{sen} \varphi$  $[Q] = VAr$ Se Q >0, é un circuíto indutivo. Se Q <0 é un circuíto capacitivo. Potencia aparente.  $S = V \cdot I$  $[S] = VA$ 

## I.9. LEI DE JOULE

Ao circular unha corrente por un condutor que presenta unha resistencia, hai unha perda de enerxía eléctrica, que se transforma en calorífica. Esta enerxía é E = P · t = R · I<sup>2</sup> · t

Coma 1 J = 0,24 calorías, a calor producida é  $Q = 0.24 \cdot R \cdot I^2 \cdot t$ 

## I.10. LEIS DE KIRCHOFF

Un nó é un punto da rede onde conflúen tres ou máis condutores. Unha malla é un circuíto pechado calquera da rede.

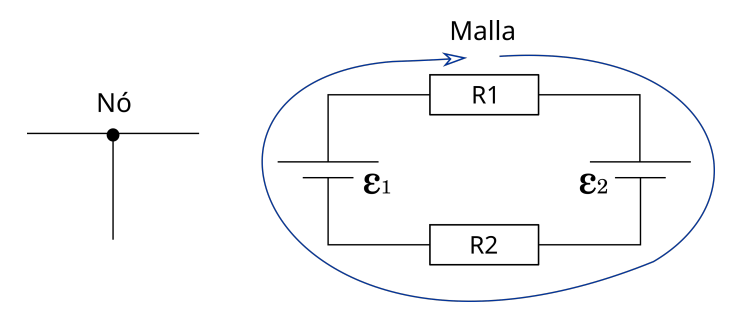

Figura I.13: Nó e malla

As leis de Kirchoff son dúas:

### Lei dos nós

A suma das intensidade de corrente que chegan a un nó é igual á suma das intensidades que saen.

$$
\sum I_{entran} = \sum I_{saen} \tag{34}
$$

Ou tamén, que a suma alxebraica das intensidades que concorren nun nó é igual a cero.

$$
\sum I_i=0
$$

#### Lei das mallas

A suma alxebraica das fem nunha malla é igual á suma alxebraica dos produtos das resistencias polas intensidades de corrente (caídas de tensión das resistencias).

$$
\sum \varepsilon_i = \sum i_i \cdot R_i \tag{35}
$$

## I.11. ASOCIACIÓN DE RESISTENCIAS

Resistencias en serie

$$
\mathbf{R}_{\mathrm{T}} = \sum_{n=1}^{N} \mathbf{R}_{n} \tag{36}
$$

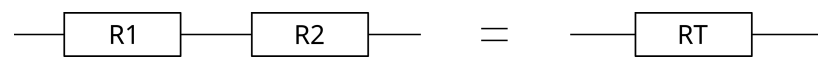

Figura I.14: Asociación de resistencias en serie

Neste caso en concreto

$$
R_T = R_1 + R_2
$$

Resistencias en paralelo

$$
\frac{1}{R_{T}} = \sum_{n=1}^{N} \frac{1}{R_{n}}
$$
 (37)

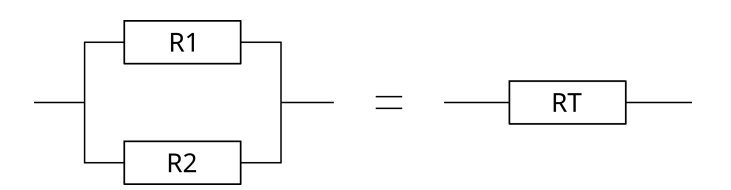

Figura I.15: Asociación de resistencias en paralelo

Neste caso en concreto

$$
\frac{1}{R_T} = \frac{1}{R_1} + \frac{1}{R_2} \Rightarrow R_T = \frac{R_1 \times R_2}{R_1 + R_2}
$$

## I.12. ASOCIACIÓN DE BOBINAS

Bobinas en serie

$$
L_T = \sum_{n=1}^{N} L_n \tag{38}
$$

$$
\begin{array}{ccc}\n\text{L1} & \text{L2} & \text{LT} \\
\text{M1} & \text{M2} & \text{LT} \\
\text{L2} & \text{L1} & \text{LT}\n\end{array}
$$

Figura I.16: Asociación de bobinas en serie

Neste caso en concreto

$$
L_T\,{=}\,L_1\,{+}\,L_2
$$

Bobinas en paralelo

$$
\frac{1}{L_T} = \sum_{n=1}^{N} \frac{1}{L_n}
$$
 (39)

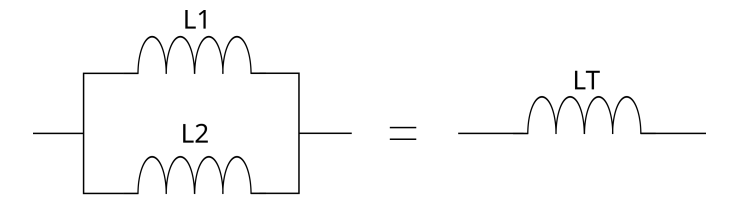

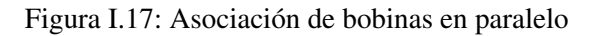

Neste caso en concreto

$$
\frac{1}{L_T}=\frac{1}{L_1}+\frac{1}{L_2}\Rightarrow L_T=\frac{L_1\times L_2}{L_1+L_2}
$$

## I.13. ASOCIACIÓN DE CONDENSADORES

Condensadores en paralelo

$$
C_T = \sum_{n=1}^{N} C_n \tag{40}
$$

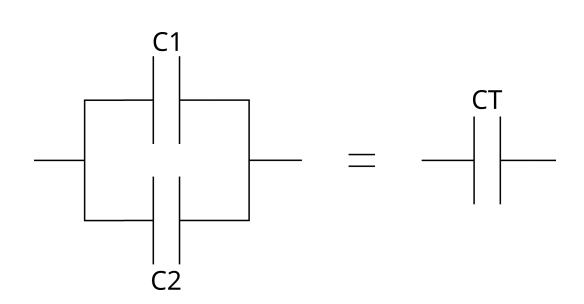

Figura I.18: Asociación de condensadores en paralelo

Neste caso en concreto

$$
C_T\,{=}\,C_1\,{+}\,C_2
$$

Condensadores en serie

$$
\frac{1}{C_{T}} = \sum_{n=1}^{N} \frac{1}{C_{n}}
$$
\n(41)

Figura I.19: Asociación de condensadores en serie

Neste caso en concreto

$$
\frac{1}{C_T} = \frac{1}{C_1} + \frac{1}{C_2} \Rightarrow C_T = \frac{C_1 \times C_2}{C_1 + C_2}
$$

## I.14. CORRECCIÓN DO FACTOR DE POTENCIA

Se partimos desta situación inicial:

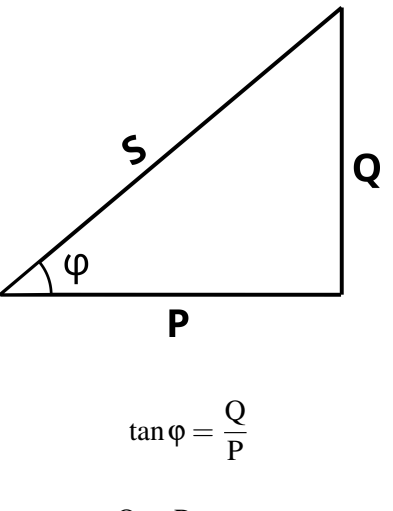

 $Q = P \cdot \tan \varphi$ 

E queremos chegar a esta situación final:

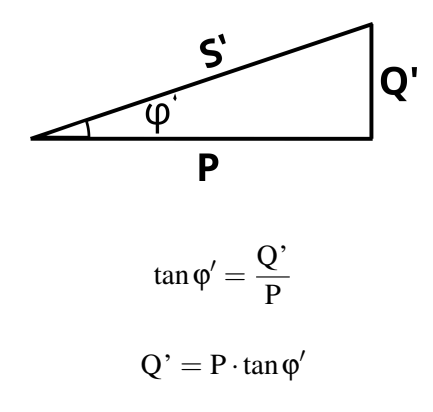

A potencia reactiva dos condensadores terá que ser

QCONDENSADOR = Q-Q' = P · (tan 
$$
\varphi
$$
 – tan  $\varphi'$ )  
QCONDINSADOR =  $\frac{V^2}{XC}$ 

Polo tanto, o valor do condensador será

$$
\frac{V^2}{XC} = P \cdot \left( \tan \varphi - \tan \varphi' \right) \tag{42}
$$

$$
\frac{V^2}{\frac{1}{\omega \cdot C}} = P \cdot (\tan \varphi - \tan \varphi')
$$
 (43)

$$
C = \frac{P \cdot (\tan \varphi - \tan \varphi')}{2\pi \cdot f \cdot V^2}
$$
 (44)

# Parte II Os números complexos

## II.1. Introdución (dos números naturais aos números complexos)

Velaquí unha pequena viaxe dende números naturais ata os números complexos:

### II.1.1. Números naturais

Os primeiros números empregados polo ser humano foron os números naturais, que en matemáticas represéntanse pola letra N. Son os números {1,2,3,4,5....}. Con estes números podemos realizar sumas e restas (inda que estas con algunhas limitacións). Podémolos representar nunha recta:

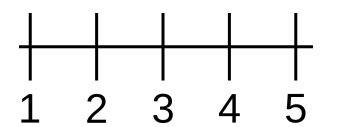

Figura II.1: Representación de números naturais

### II.1.2. Números enteiros

Anteriormente dixen que a resta podía facerse con algunhas limitacións. Isto é porque, se eu tento calcular  $2 - 5$ , non podería dar ningún resultado. Por iso apareceron os números enteiros ( $\mathbb{Z}$ ), que incluían os números negativos {...−3,−2,−1,0,1,2,4...}

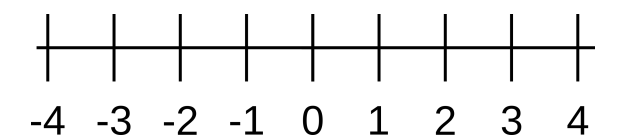

Figura II.2: Representación de números enteiros

### II.1.3. Números racionais

Cos números enteiros é posible realizar operacións suma, resta e multiplicación. Pero a división non é posible realizada en tódolos casos. É por isto que apareceron os números racionais (Q). Estes poden expresarse coma un cociente de dous números enteiros  $(\frac{1}{2}, \frac{3}{4})$  $\frac{3}{4}...$ 

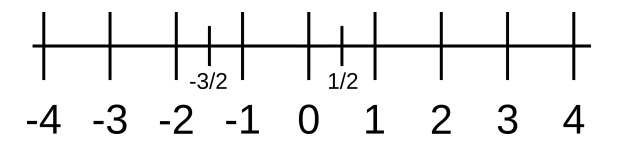

Figura II.3: Representación de números racionais

#### II.1.4. Números irracionais

Os números que non se poden expresar coma un cociente de dous números enteiros chámanse Os números que non se poden expresar coma un cociente de dous números enterros chamanse<br>números irracionais (I); eses xurdiron ao realizar raíces cadradas, como  $\sqrt{2}$  ou  $\sqrt{5}$ . Tamén son irracionais os números transcendentes, coma π ou *e*.

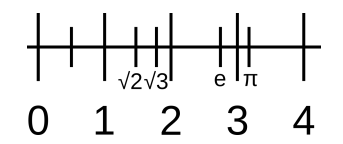

Figura II.4: Representación de números irracionais e trasnscendentes

#### II.1.5. Números reais

Os números reais ( $\mathbb R$ ) conteñen aos números racionais máis os irracionais ( $\mathbb R = \mathbb Q + \mathbb I$ ). Se representamos estes números na recta real, esta énchese cos números racionais e irracionais.

#### II.1.6. Números complexos

Cos números reais non é posible extraer raíces cadradas dun número negativo. Así, a ecuación *x*<sup>2</sup> = −1 non ten solución non conxunto dos números reais. Para resolver o problema, introduciuse o número imaxinario  $i = \sqrt{-1}$ . √

mició miaxmano *i* −  $\sqrt{$  − 1.<br>Deste xeito, as solucións á ecuación  $x^2 = -1$  son  $\sqrt{-1}$  e − −1; é dicir *i* e −*i*.

É así como se establecen os números complexos: como aqueles que se poden representar do xeito *a*+*bi*, onde *a* e *b* son dous números reais.

Os números complexos expresados na forma *a* + *bi* están en forma binómica. Máis adiante veremos que se pode expresar tamén de forma polar.

Xeometricamente un número complexo pódese representar coma un punto ou un vector no plano. No eixo x represéntase a parte real do número complexo e no eixo y a parte imaxinaria.

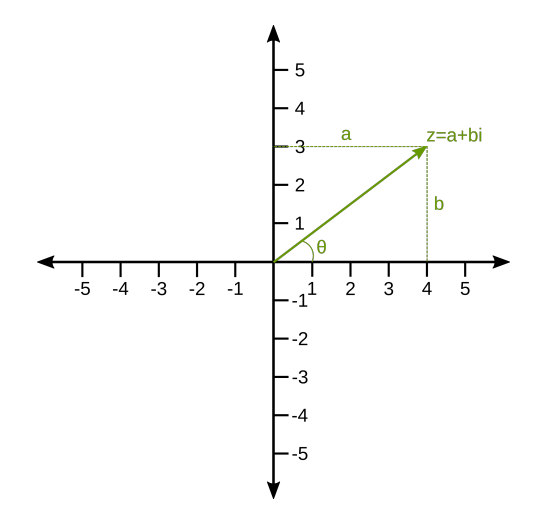

Figura II.5: Representación de números complexos

Sexa un número complexo  $z = a + bi$ , entón *a* é a parte real de *z*, e *b* a parte imaxinaria de *z*.

Se *b* = 0, entón o número complexo é un número real, e se *a* = 0, entón o número complexo é imaxinario puro. O conxunto dos números complexos denótase C.

## II.2. Operacións con números complexos en forma binómica

### II.2.1. Suma

Para sumar dous números complexos  $z_1 = a + bi$  e  $z_2 = c + di$  súmanse as partes reais e as partes imaxinarias respectivamente, como se indica a continuación:

$$
z_1 + z_2 = (a + bi) + (c + di) = (a + c) + (b + d)i
$$

Exemplo: Sumar os números complexos  $z_1 = 2 + 2i$  e  $z_2 = 3 + i$ 

$$
z_1 + z_2 = 2 + 2i + 3 + i = (2 + 3) + (2 + 1)i = 5 + 3i
$$

A súa representación gráfica sería a seguinte:

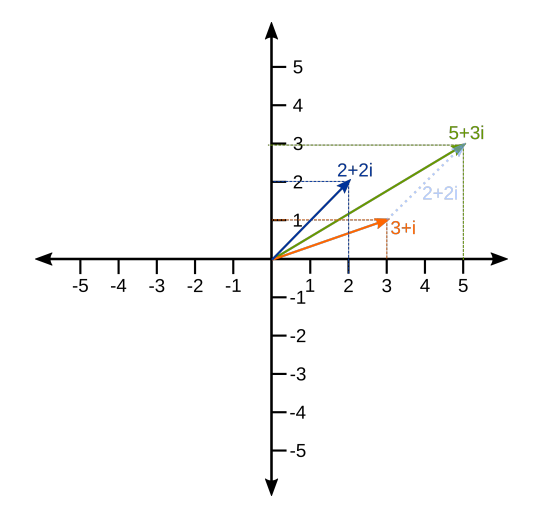

Figura II.6: Suma de números complexos

Observa que graficamente é colocar o vector 2+2*i* poñendo a súa orixe no final do vector 3+*i* (posto en liña discontinua e máis tenue).

#### II.2.2. Resta

Para restar dous números complexos  $z_1 = a + bi$  e  $z_2 = c + di$  realízase a seguinte operación:

$$
z_1 - z_2 = (a + bi) - (c + di) = (a - c) + (b - d)i
$$

Exemplo: Dados  $z_1 = 5 - i$  e  $z_2 = 1 + 4i$  calcular  $z_1 - z_2$ 

$$
z_1 - z_2 = (5 - i) - (1 + 4i) = 5 - 1 + (-1 - 4)i = 4 - 5i
$$

#### II.2.3. Multiplicación

Para multiplicar dous números complexos  $z_1 = a + bi$  e  $z_2 = c + di$  realízase como se indica a continuación:

$$
z_1 \cdot z_2 = (a+bi) \cdot (c+di) = a \cdot c + a \cdot di + b \cdot ci + b \cdot di^2
$$

 $\text{como } i^2 = -1$ 

$$
z_1 \cdot z_2 = (ac - bd) + (ad + bc)i
$$

Exemplo: multiplicar os números complexos  $z_1 = 3 + 2i$  e  $z_2 = 1 + i$ 

$$
z_1 \cdot z_2 = (3+2i) \cdot (1+i) = 3 \cdot 1 + 3i + 2i + 2i^2 = (3-2) + (3+2)i = 1+5i
$$

#### II.2.4. División

Para dividir dous números complexos  $z_1 = a + bi$  e  $z_2 = c + di$  cómpre definir o conxugado dun número complexo:

Se  $z = a + bi$  é un número complexo, o seu conxugado é  $\overline{z} = a - bi$ . Así, por exemplo, o conxugado do número complexo 1+6*i* é o número complexo 1−6*i*.

Se queremos dividir dous números complexos  $a + bi$  entre  $c + di$  multiplicamos e dividimos polo número complexo conxugado de *c*+*di*, é dicir *c*−*di*:

$$
\frac{z_1}{z_2} = \frac{a+bi}{c+di} = \frac{(a+bi) \cdot (c-di)}{(c+di) \cdot (c-di)} = \frac{ac+bd+(bc-ad)i}{c^2+d^2} = \frac{ac+bd}{c^2+d^2} + \frac{bc-ad}{c^2+d^2}i
$$

Como exemplo amósase a división de dous números complexos:

$$
\frac{3+i}{1-i} = \frac{(3+i)\cdot(1+i)}{(1-i)\cdot(1+i)} = \frac{3-1+4i}{2} = 1+2i
$$

### II.3. Números complexos en forma polar

Dado un número complexo *z* expresado en forma binómica *a*+*bi*, defínese o módulo do nú-√ mero complexo como  $|z| = \sqrt{a^2 + b^2}$ , e o argumento como θ = arctan  $\left(\frac{b}{a}\right)$  $\frac{b}{a}$ .

Graficamente, o módulo mide a lonxitude do vector que representa ao número complexo e o argumento θ é o ángulo que forma o vector co eixo de abscisas.

Na seguinte figura pode observarse o módulo e argumento dun número complexo:

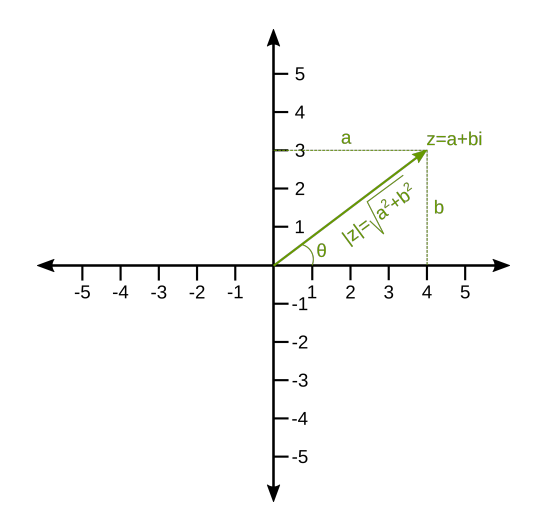

Figura II.7: Módulo do número complexo

A expresión dun número complexo  $z = a + bi$  en forma polar é da forma  $|z|_{\angle{\theta}}$ Observando a figura, dedúcese que:

 $a = |z| \cdot \cos \theta$ e

 $b = |z| \cdot \operatorname{sen} \theta$ 

Polo que, dado un complexo en forma polar, pódese obter facilmente a expresión binómica facendo:

 $|z|_{\angle\theta} = |z| \cdot \cos\theta + |z| \cdot \sin\theta$  *i* 

## II.4. Multiplicación e división de números complexos en forma polar

### II.4.1. Multiplicación

Se queremos multiplicar dous números complexos en forma polar, o módulo é o produto dos módulos, e o argumento é a suma dos argumentos.

Por exemplo, se queremos multiplicar:  $z_1 = 3\angle 30^\circ$  e  $z_2 = 15\angle 90^\circ$ 

$$
\mathbf{3}_{\angle 30^\circ} \cdot \mathbf{15}_{\angle 90^\circ} = \mathbf{45}_{\angle 120^\circ}
$$

### II.4.2. División

Se queremos dividir dous números complexos en forma polar, o módulo é o cociente dos módulos, e o argumento é a diferenza dos argumentos.

Por exemplo, se queremos dividir  $z_1 = 16\angle 30°$  e  $z_2 = 8\angle 70°$ :

$$
\frac{16_{\angle 30^{\circ}}}{8_{\angle 70^{\circ}}} = 2_{\angle -40^{\circ}}
$$

# Parte III Os diagramas de función secuencial. GRAFCET

Os diagramas de función secuencial (SFC, do inglés sequential function chart) empréganse para describir o comportamento dun sistema de control que evoluciona de xeito secuencial. Estes diagramas actúan como un elemento común de axuda para a programación de autómatas.

Os diagramas de función secuencial SFC deriven do grafcet, acrónimo do francés graphe fonctionel de commande etape transition (gráfico de función de etapas de transición), polo que son moi similares.

A norma IEC 60848 recolle os diagramas de grafcet e a norma IEC 61131-3 recolle os diagramas SFC.

Estes diagramas son unha axuda á hora de deseñar e manter un programa, posto que se descompón en partes máis simples e, polo tanto, máis doadas de abordar. Ao empregar unha simboloxía gráfica, o seu seguimento é moito máis fácil de abordar e entender.

Algúns autómatas programables incorporan esta metodoloxía como linguaxe de programación. Naqueles que non o soportan, pode pasarse do diagrama gráfico á linguaxe de contactos (ladder).

## III.1. OS ELEMENTOS DO DIAGRAMA

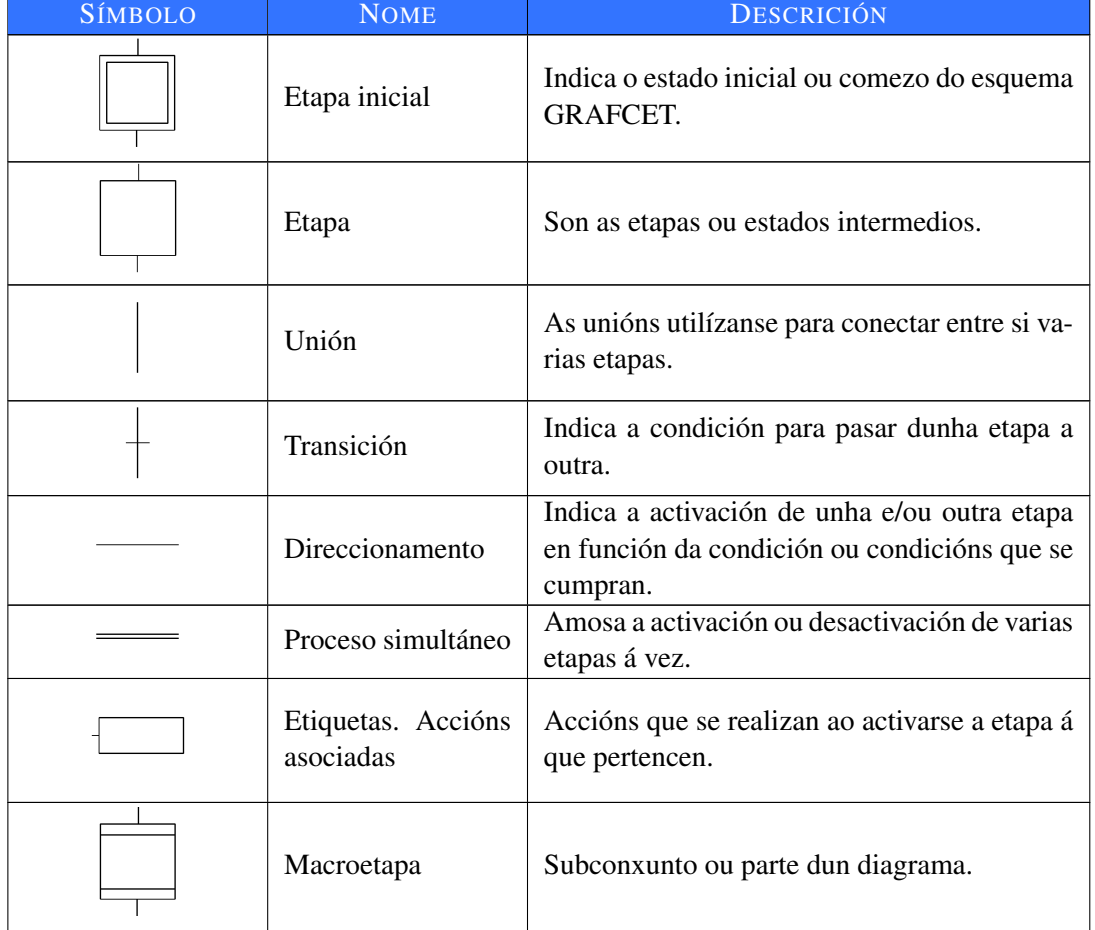

Na táboa seguinte indícase a simboloxía dos elementos gráficos que interveñen:

## III.2. AS ETAPAS

Ao ser un programa cíclico, este desenvólvese por etapas ou estados. O punto de partida denomínase etapa inicial. Esta etapa inicial represéntase simbolicamente de xeito diferente (dobre trazo) ás seguintes etapas.

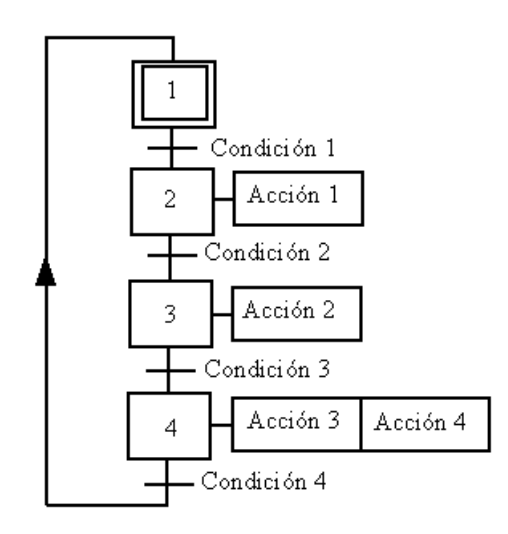

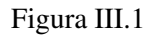

Unha etapa componse do seu símbolo cun número para poder identificalo. Tda etapa está comprendida por unha transición de entrada e unha transición de saída.

Ao cumprir coas condicións marcadas, provócase o paso por esa transición; é dicir, a saída dunha etapa e e entrada na seguinte.

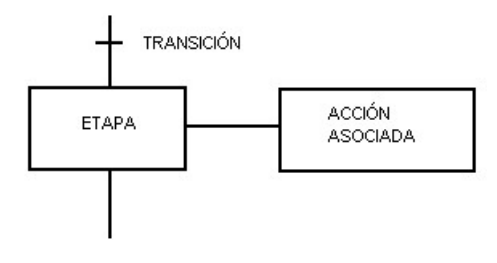

Figura III.2

Á condición asociada a unha transición chámaselle receptividade. A receptividade dunha transición pode chamarse, por exemplo "S1 Botón de marcha".

As liñas de evolución van de arriba a abaixo. No caso contrario, engádeselle unha frecha para indicar a dirección.

As etapas levan asociadas unhas etiquetas para indicar as accións que se levan a cabo. As transicións poden ser de varios tipos:

- **Por nivel.** Por exemplo, ao activarse un final de carreira ou un botón.
- **Por ecuación booleana.** Cúmprese unha condición marcada por unha ecuación.
- **Temporizada.** É un temporizador o que provoca a transición.
- **Por variable interna.** Empréganse variables internas do programa.
- **Automática.** Realízase a transición de xeito automático ao cumprir unha condición.

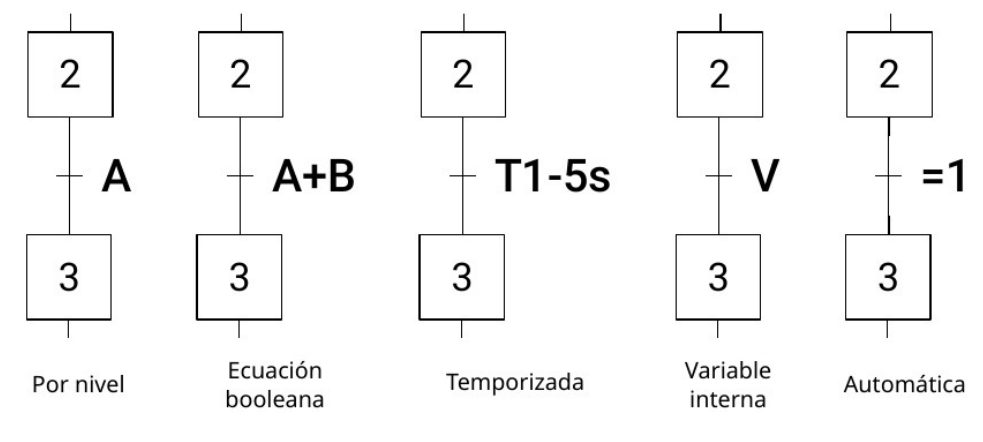

Figura III.3

## III.3. AS REGRAS

Estes diagramas gráficos réxense polas seguintes regras:

- Regras de síntese:
	- O conxunto etapa-transición debe ser respectado
	- Dúas etapas deben estar separadas por unha transición
	- Dúas transicións deben estar sempre separadas por unha etapa

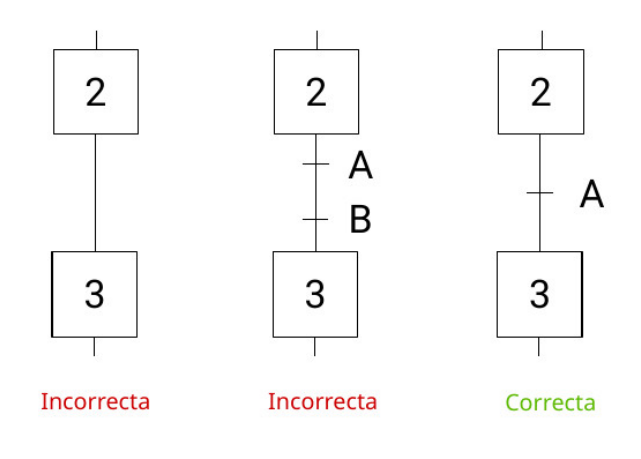

Figura III.4

- Regras de evolución:
	- Etapa inicial. Debe haber, cando menos, unha etapa inicial inda que, en casos concretos, pode haber varias etapas iniciais.
	- Activación de etapas. A evolución dunha transición implica a desactivación da eta anterior e a activación da etapa seguinte.

## III.4. AS ESTRUTURAS

Poden atoparse varias estruturas:

En liña. Dúas etapas están separadas por unha transición.

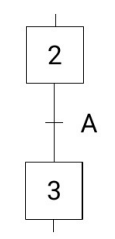

Figura III.5

- **Diverxencia en O.** Unha etapa pode evolucionar cara a varias etapas.
- **Converxencia en O.** Varias etapas poden evolucionar converxendo cara a unha única etapa.

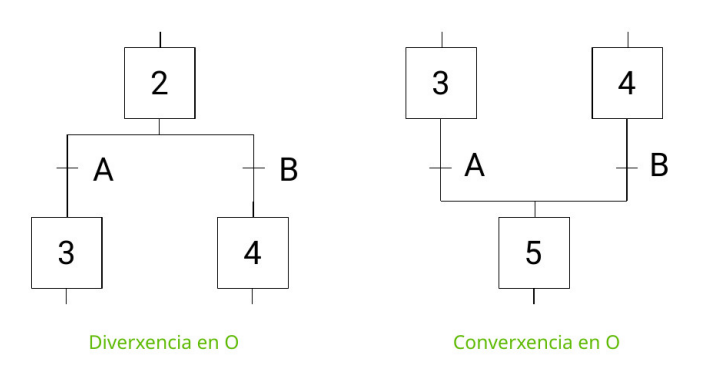

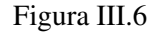

- **Diverxencia en Y.** Emprégase cando deben representarse secuencias que se desenvolven en paralelo.
- **Converxencia en Y.** Xeralmente, ao rematar as secuencias en paralelo, adoita pasarse a un estado único ou de converxencia.

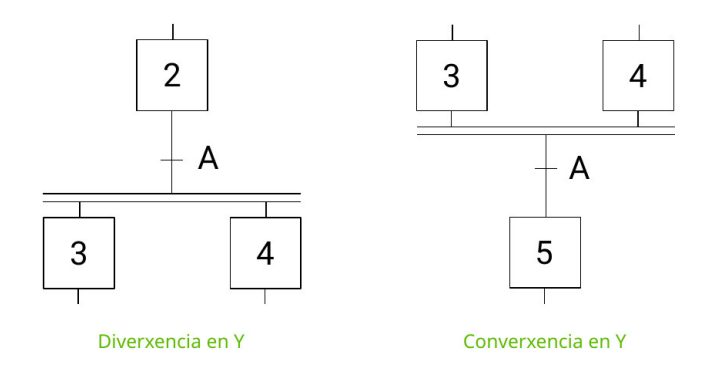

Figura III.7

## III.5. AS ACCIÓNS

As etiquetas (en grafcet) ou bloques de accións (en SFC) representan as accións que se levan a cabo. Unha etapa pode realizar unha ou varias accións ou tarefas.

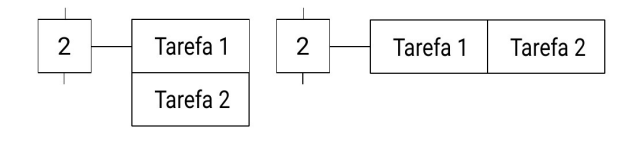

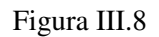

É frecuente que algunhas accións inclúan algunha condición para poder realizarse. Neste caso, a condición represéntase sobre a acción. A acción realízase ao activarse a etapa se, ademais, se cumpre a condición marcada.

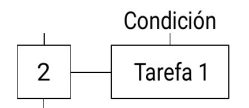

Figura III.9

## III.6. OS NIVEIS DE DIAGRAMAS

Durante a formulación da resolución dun problema, vai pasándose por diferentes niveis de concreción. Nun primeiro nivel, realízase unha descrición xeral do problema e, en seguintes niveis, vai detallando. Con dous ou tres niveis é abondo para detallar un proceso. No último nivel detállanse os elementos eléctricos que interveñen no proceso de automatización.

Nunha fórmula con dous niveis, tense:

- Gráfico de nivel 1, chamado nivel descritivo. Formúlase unha descrición xeral e pouco detallada. Emprégase linguaxe natural.
- Gráfico de nivel 2, chamado nivel tecnolóxico. O grao de detalle é abondo operativo. Indícanse os recursos empregados (entradas, saídas, contactores, cilindros, etc.)

## III.7. AS MACROETAPAS

Unha macroetapa representa simbolicamente unha parte do diagrama de gráficos. Ten por obxecto descompoñer un gráfico complexo en outros máis simples. Esta operación axuda a entender a solución dada.

Unha macroetapa ten unha etapa de entrada (E) e unha etapa de saída (S), as dúas co mesmo identificador (E1 e S1, onde 1 é o identificador).

Os programas complexos e extensos empregan as macroetapas para facilitar o entendemento e as tarefas de mantemento.

## III.8. DIVISIÓN DO DIAGRAMA

Debido á complexidade dalgúns sistemas, é posible dividir a solución en varios grafcet. Os grafcet parciais deben cumprir con tódalas regras xa vistas.

# Parte IV Construción de portas lóxicas con diversas tecnoloxías

Os dispositivos físicos empregados para a construción de sistemas dixitais deben posuír dous estados ben diferenciados aos que se lles asignará os valores cero e un lóxicos.

Os primeiros elementos físicos empregados foron os relés, pero foi o desenvolvemento da electrónica o que permitiu a realización de sistemas dixitais cada vez máis complexos e cun menor consumo enerxético.

## IV.1. CARACTERÍSTICAS DOS CIRCUÍTOS DIXITAIS

As características xerais dos circuítos dixitais son:

- Fan out: cargabilidade de saída. É o máximo número de portas básicas que poden ser gobernadas por unha soa porta.
- Fan in : cargabilidade de entrada. É o máximo número de entradas que pode ter unha porta lóxica.
- Tensión de umbral: é a tensión na que a porta comeza a cambiar de estado lóxico.

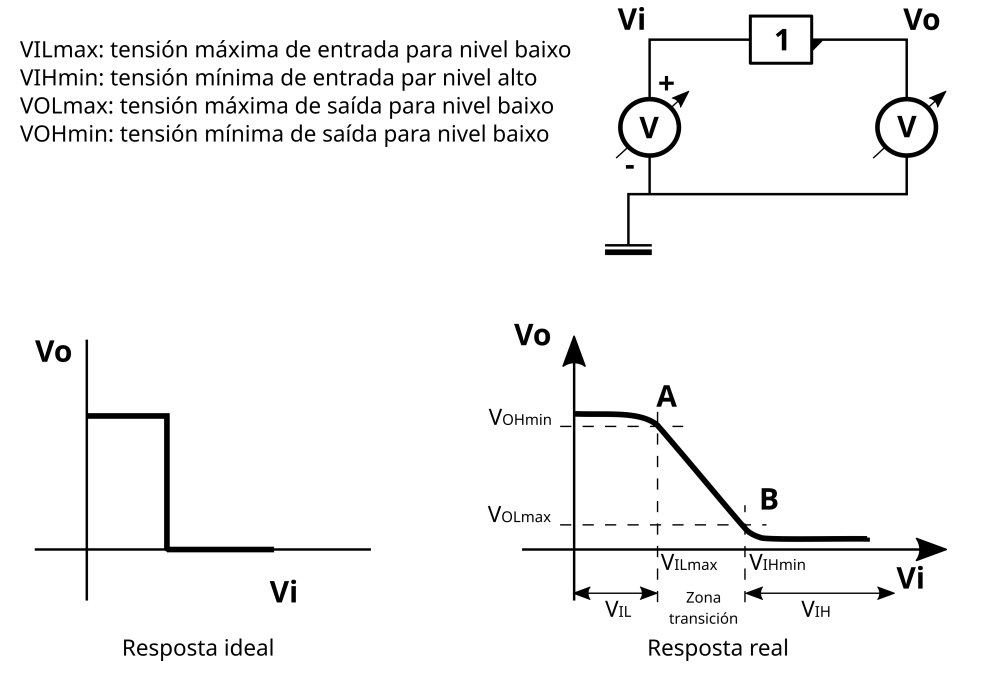

Figura IV.1: Curva real de transferencia estática para porta inversora

- Marxe de ruído: é a variación de tensión admisible á entrada dun elemento lóxico se que a saída do mesmo cambie de estado.
- Curva de inmunidade dinámica ao ruído: representa a relación entre a altura dos impulsos aplicados á entrada e a duración mínima para facer cambiar o estado lóxico da saída da porta.

Tempo de propagación medio (tdp). Defínese como a media aritmética entre os tempos medios de propagación do cambio de estado da entrada á saída nos casos nos que esta pasa do estado 1 ao 0 e viceversa:

$$
tdp = \frac{tpdf + tpdf}{2}
$$

- Potencia disipada: defínese para un ciclo de traballo do 50 % e é a potencia disipada por unha porta lóxica nesas condicións.
- Produto potencia disipada tempo de propagación. Constitúe un factor de mérito dunha determinada familia ou tecnoloxía de realización de circuítos lóxicos. Canto menor é o valor deste parámetro, mellor é a técnica de realización da familia considerada.

## IV.2. CIRCUÍTOS DIXITAIS CON DÍODOS

Pola súa característica de estados de condución e non condución ben diferenciados, os díodos son elementos idóneos para a realización de circuítos dixitais con elementos discretos.

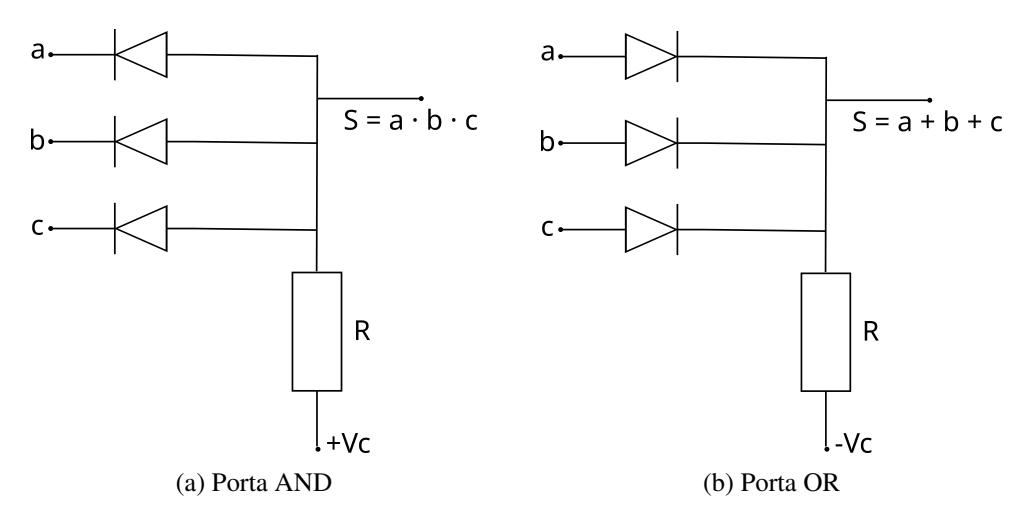

Figura IV.2: Portas realizadas con díodos

Por seren elementos pasivos, na práctica resulta imposible a conexión de portas AND e OR realizadas con díodos xa que, en función das entradas, haberá que variar o valor das resistencias.

## IV.3. CIRCUÍTOS CON COMPOÑENTES DISCRETOS: LÓ-XICA RESISTENCIA – TRANSISTOR. RTL

O transistor bipolar en conmutación pode traballar en saturación ou en activa.

A diferenza no funcionamento nótase na ausencia de tempo de almacenaxe no caso de traballar en activa e non en saturación.

Con elementos discretos atopamos os primeiros circuítos lóxicos. En tecnoloxía RTL o primeiro transistor que se empregou era de xermanio, que tiña como principal inconveniente a necesidade de utilizar unha alimentación auxiliar para a polarización da base do transistor.

O problema solucionouse coa utilización de transistores de silicio, obtendo a porta que se ve na figura IV.3.

Un inconveniente deste circuíto é que ten un tempo de propagación medio de valor elevado. Unha vantaxe importante é a grande inmunidade ao ruído.

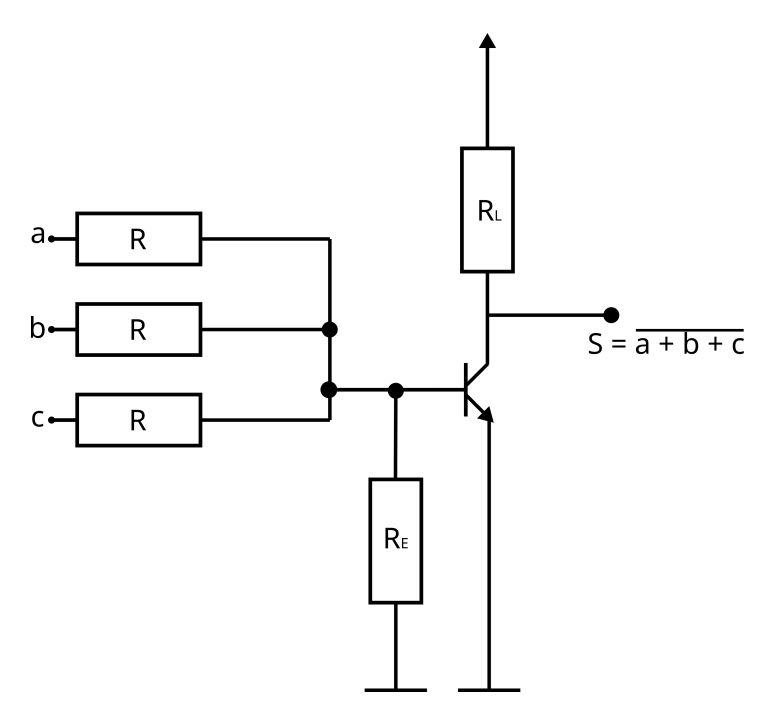

Figura IV.3: Porta NOR

## IV.4. CIRCUÍTOS INTEGRADOS DIXITAIS

A existencia dun número reducido de funcións lóxicas elementais permitiu a fabricación en serie, primeiro de circuítos en bloque e, posteriormente, de circuítos integrados monolíticos.

A utilización destes compoñentes reporta a obtención dunha maior fiabilidade do sistema, xunto cunha dimensións máis reducidas do mesmo.

A aparición dos circuítos integrados monolíticos foi grazas ao progreso da tecnoloxía de fabricación de semicondutores, que permitiu a difusión de varios compoñentes nun único substrato semicondutor.

Os circuítos poden clasificarse segundo o número de dispositivos ou de portas básicas contidos nos memos, tal e como se preza na seguinte táboa:

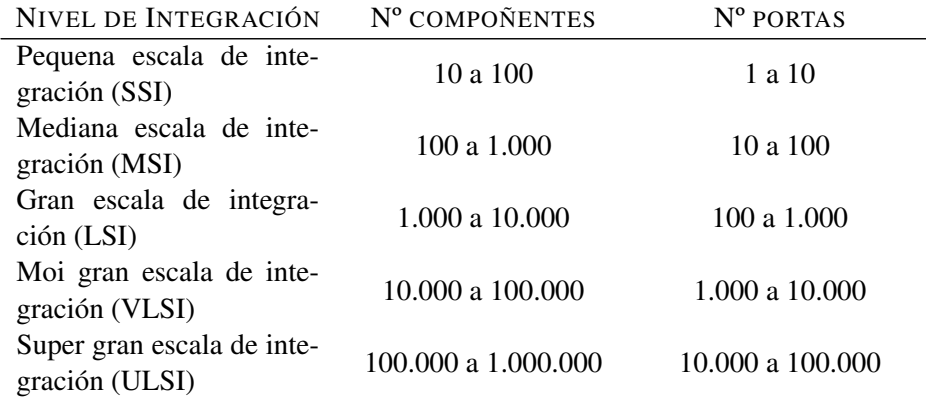

O progreso continuo das técnicas de integración fan que estas cantidades vaian en aumento.

#### CIRCUÍTOS INTEGRADOS DIXITAIS DE LÓXICA RESISTENCIA - TRANSISTOR (RTL)

Continuando a liña do realizado ata o momento con elementos discretos construíronse estes primeiros circuítos. A máxima frecuencia de funcionamento acadada por esta tecnoloxía foi aproximadamente de 5 MHz.

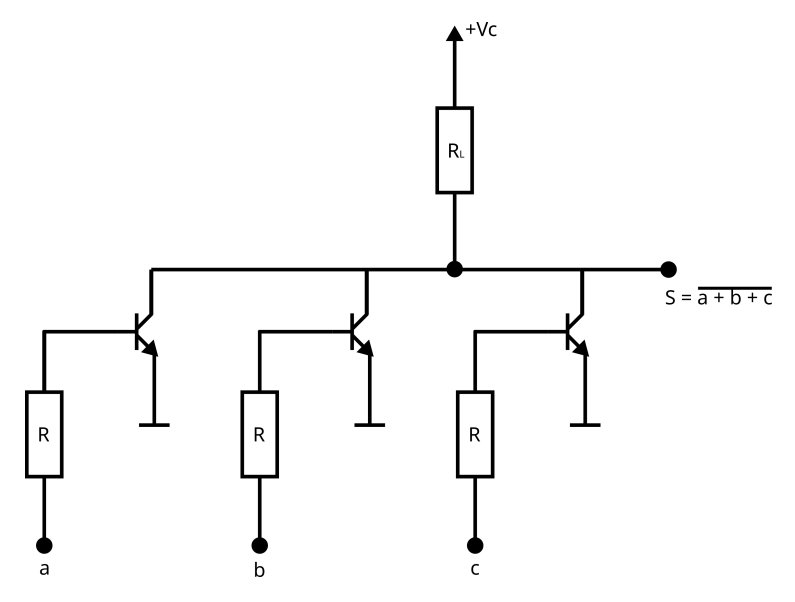

Figura IV.4: Porta NOR en lóxica positiva

### CIRCUÍTOS INTEGRADOS DE LÓXICA DÍODO – TRANSISTOR (DTL)

Esta tecnoloxía ten unha cargabilidade de entrada elevada (pode superar o valor 15), e unha cargabilidade de saída máxima de 10.

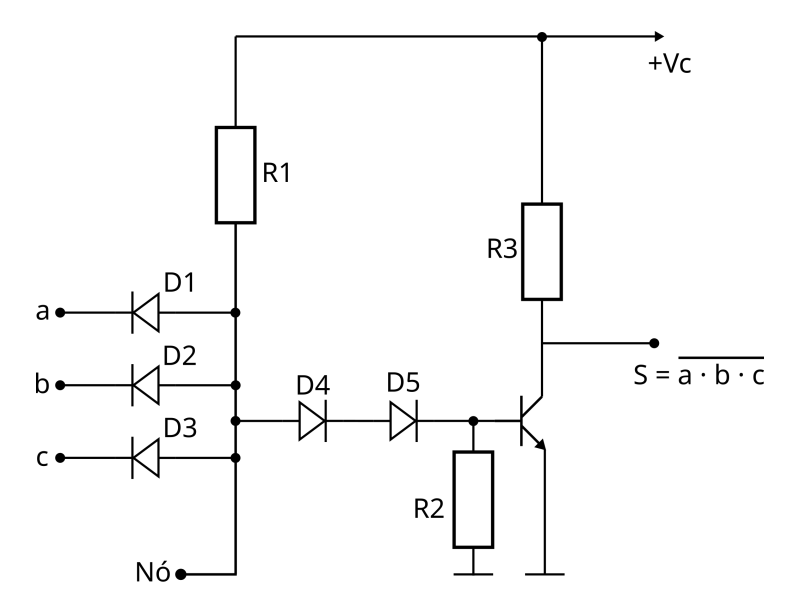

Figura IV.5: Porta NAND con tecnoloxía DTL

A frecuencia típica de operación é de 10 MHz. O produto potencia – tempo de propagación

#### típico é de 210mW·ns

A figura representa unha porta NAND de tres entradas, pero no nó poden engadirse máis entradas, aumentando o fan – in ata un valor de 15.

A misión dos díodos D4 e D5 é a de crear un umbral de tensión que controla a corrente de base do transistor.

#### CIRCUÍTOS INTEGRADOS DE LÓXICA TRANSISTOR – TRANSISTOR (TTL)

Con esta tecnoloxía obtéñense distintas portas:

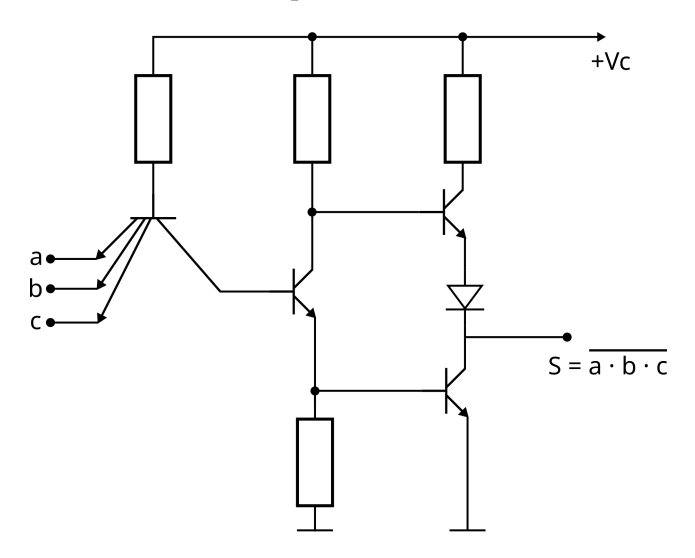

Figura IV.6: Porta NAND con tecnoloxía TTL

Tempo de propagación: 11 ns. O produto potencia – tempo de propagación é de 110 mW·ns

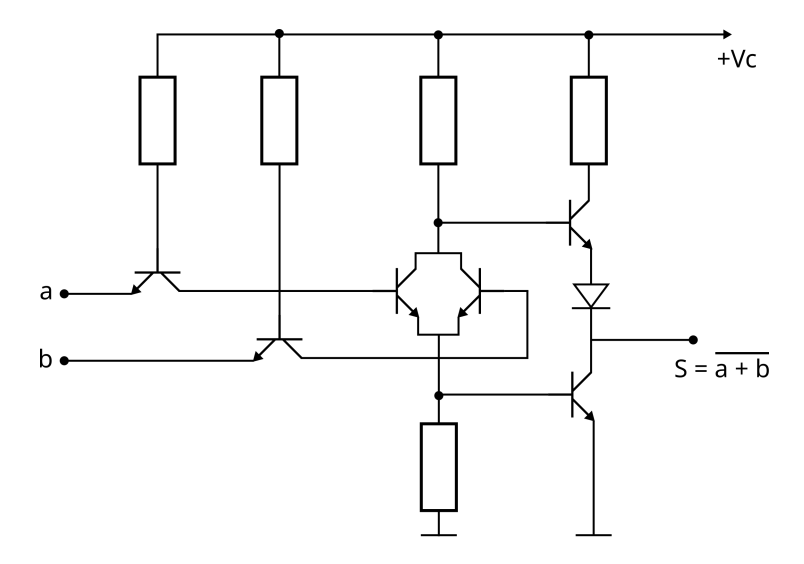

Figura IV.7: Porta NOR con tecnoloxía TTL

Ten unha inmunidade dinámica reducida e un pequeno valor do produto potencia – tempo de propagación.

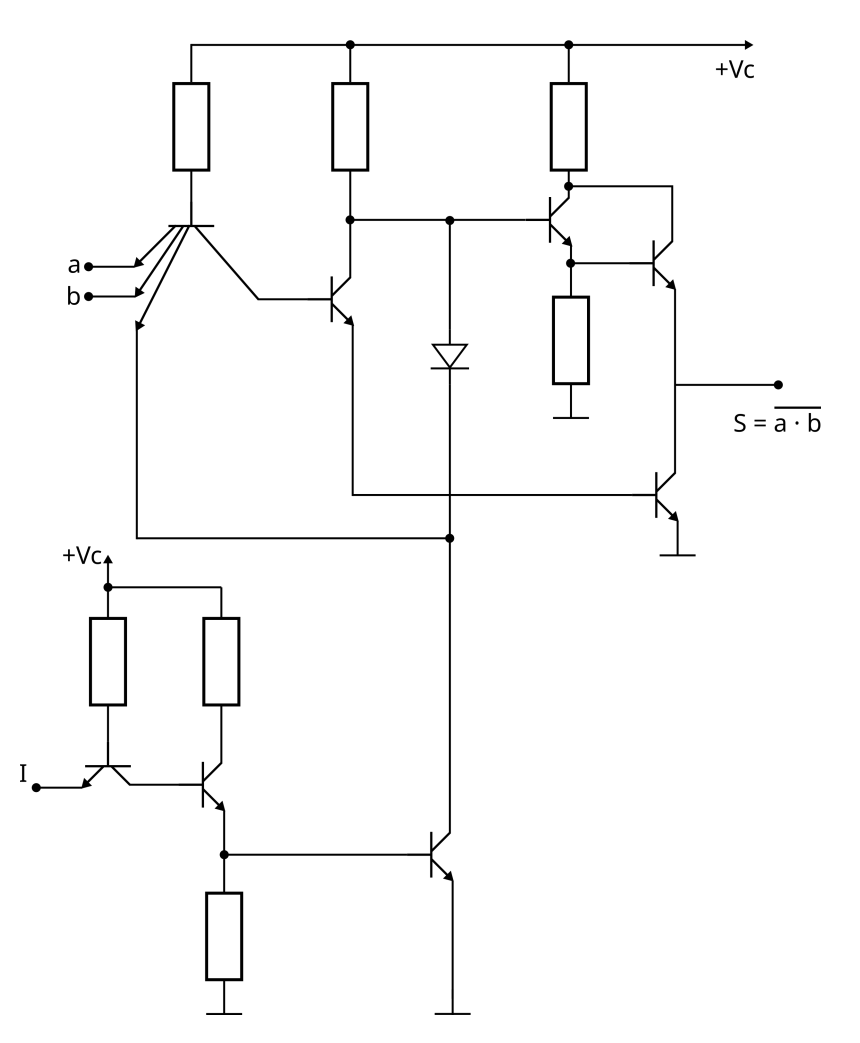

Figura IV.8: Porta NAND de tres estados

Porta NAND de tres estados, onde o terceiro estado é o de alta impedancia. A entrada I é de inhibición: cando está activada, impide que a saída transmita información.

Esta tecnoloxía permite enviar a unha conexión común – denominada bus – a información procedente dun certo número n de circuítos, seleccionando en cada instante o circuíto que o envía.

### CIRCUÍTOS DIXITAIS DE LÓXICA NON SATURADA. CIRCUÍTOS DE TECNOLOXÍA TTL **SCHOTTKY**

Os anteriores circuítos integrados teñen un problema derivado do tempo de almacenaxe dos portadores de carga na unión base – colector, ao funcionar en saturación. Par evitar ese problema, trabállase con circuítos de lóxica non saturada. A tecnoloxía Schottky consiste na unión dun díodo Schottky na unión base – colector como amosa a figura:

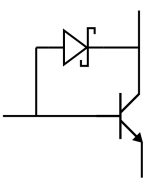

Figura IV.9

O símbolo abreviado desta montaxe é:

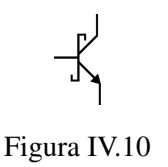

A porta básica nesta tecnoloxía é a seguinte NAND:

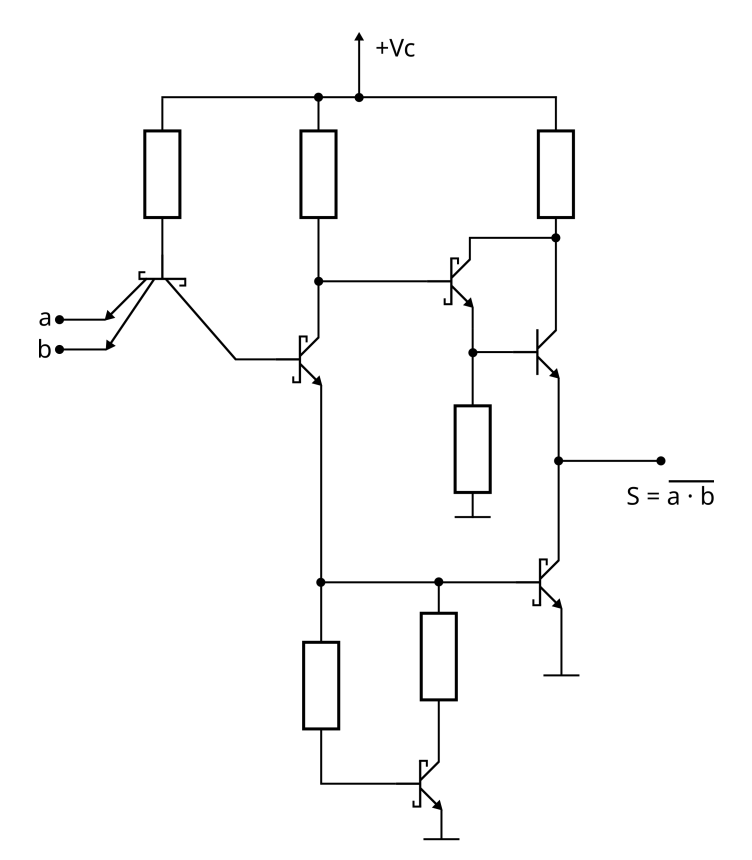

Figura IV.11: Porta NAND con tecnoloxía TTL Schottky

Este circuíto ten mellor resposta dinámica có TTL normal. O produto potencia – tempo de propagación é de 60 mW·ns.

Outra tecnoloxía que traballa sen saturación é a lóxica de acoplamento por emisor (ECL). Nesta tecnoloxía empréganse dúas tensións de alimentación diferentes, co obxectivo de conseguir que non se saturen os transistores.

## IV.5. TECNOLOXÍA DE INXECCIÓN INTEGRADA (I<sup>2</sup>L)

É o resultado da busca dunha maior densidade de integración. Resulta da evolución dos circuítos lóxicos realizados con transistores acoplados directamente (DCTL).

A tecnoloxía  $I<sup>2</sup>L$  (ou IIL) conserva a simplicidade da DCTL ao empregar unha soa resistencia por porta. Baséase na substitución dos transistores da DCTL que posúen a unión base – emisor en parelelo, por un único transistor multicolector. Evítase así o fenómeno de acaparemento de corrente (hogging).

Unha vantaxe desta tecnoloxía é a reducida corrente a través dos transistores (de 1 a 10 *µ*A), o que supón unha gran diminución da disipación térmica e, polo tanto, é un factor máis que permite elevar a densidade de integración.

Inda que a tecnoloxía MOS desprazou en parte á  $I<sup>2</sup>L$ , esta séguese a utilizar en convertedores analóxico – dixitais e dixital – analóxico, microprocesadores, etc.

## IV.6. CIRCUÍTOS INTEGRADOS MONOLÍTICOS DIXITAIS CON TRANSISTORES MOS DE SILICIO

A necesidade de realizar circuítos integrados dixitais cada vez máis complexos, a fin de aumentar a fiabilidade e a inmunidade ao ruído e reducir o tamaño dos sistemas dixitais, motivou a utilización dos MOSFET. O menor tamaño dos MOSFET permitiu obter densidades cinco a seis veces superiores ás dos circuítos con transistores bipolares.

A simboloxía empregada é a dos "Sistemas Electrónicos Digitales" de Enrique Mandado.

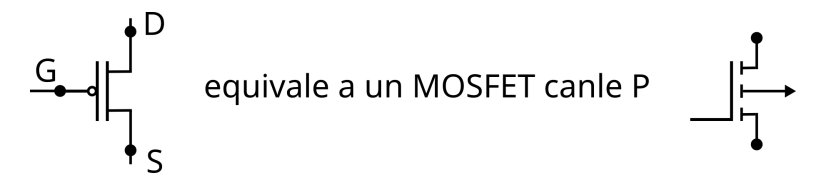

Cando na porta (G) hai un cero lóxico, drenador (D) e surtidor (S) compórtanse coma un interruptor pechado. Cando hai un un lóxico, compórtanse coma interruptor aberto.

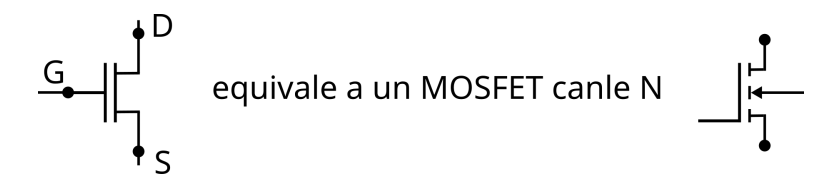

O MOSFET de canle N ten un comportamento contrario ao anterior.

A combinación de transistores canle P e canle N nunha mesma montaxe du lugar a unha nova tecnoloxía MOS denominada CMOS (Complementary MOS). Con esta tecnoloxía poden construírse inversores.

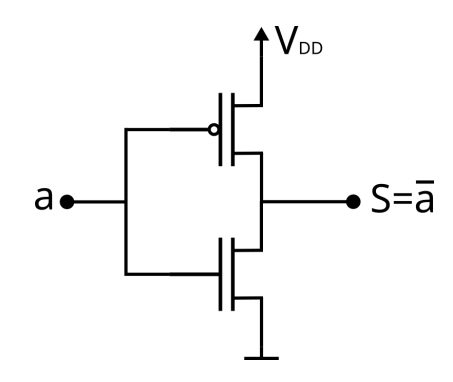

Figura IV.12: Inversor con tecnoloxía CMOS

Tamén permite a construción sinxela de portas NAND e NOR. A seguinte é unha porta NOR

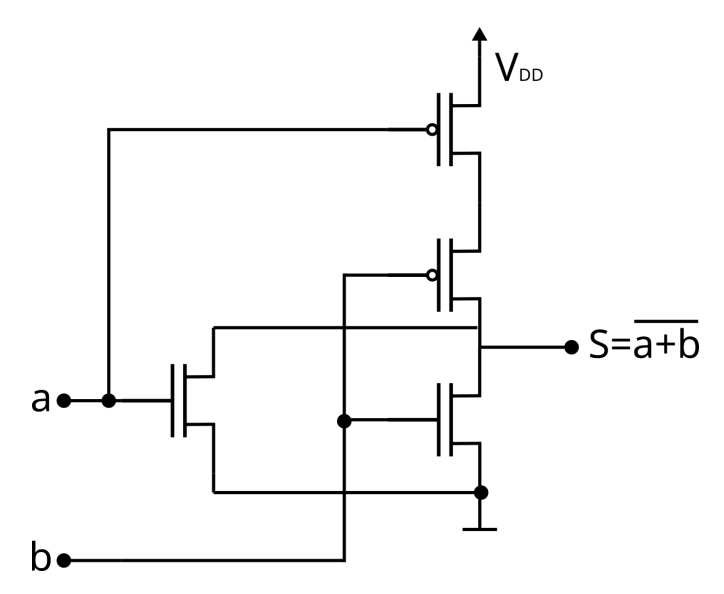

Figura IV.13: Porta NOR con tecnoloxía CMOS

E na seguinte figura amósase unha porta NAND en tecnoloxía CMOS

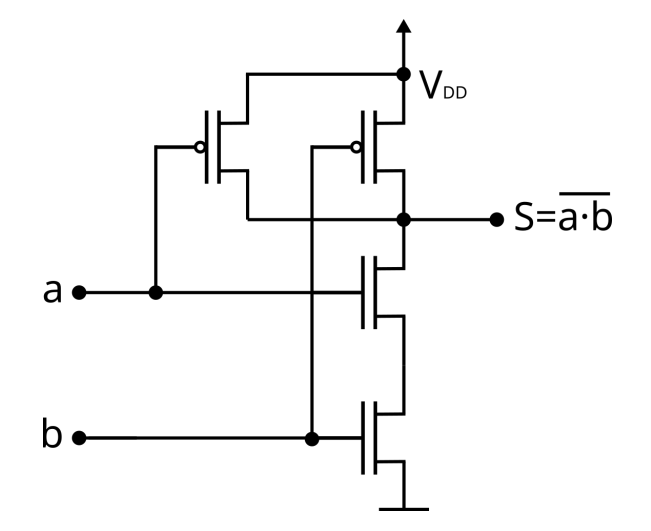

Figura IV.14: Porta NAND con tecnoloxía CMOS

A tecnoloxía CMOS presenta as seguintes características:

- Permite maior complexidade nos circuítos cás tecnoloxías MOS.
- Unha potencia consumida moito menor, que é practicamente nula cando os circuítos permanecen en repouso.

Isto fai a esta tecnoloxía idónea para realizar sistemas que manteñan a información en ausencia de tensión de rede, quedando alimentadas por baterías.

- A realización de portas lóxicas exclusivamente con transistores MOS permite acadar elevadas densidades de integración.
- Teñen unha elevada marxe de ruídos.

Posúen unha elevada cargabilidade de saída (fan – out)

## IV.7. CIRCUÍTOS INTEGRADOS DIXITAIS CON TRANSIS-TORES BIPOLARES E MOS (BICMOS)

As tecnoloxías MOS e CMOS acadaron un gran desenvolvemento debido ao baixo consumo e á mellora das técnicas de fabricación. Pero cos transistores bipolares acádanse circuítos ata dúas veces máis rápidos e con maior cargabilidade de saída.

Por todo o anterior xurdiu o interese por unha tecnoloxía que combinase o baixo consumo dos CMOS coa elevada cargabilidade dos transistores bipolares, aparecendo a tecnoloxía BICMOS.

# Parte V Circuítos lóxicos combinacionais

## V.1. ELECTRÓNICA DIXITAL

Existen dúas formas de representar a información: a analóxica e a dixital.

- Unha variable analóxica é aquela que pode tomar un conxunto infinito de valores
- Unha variable dixital (variable discreta) é aquela que só pode tomar un número fixo de valores.

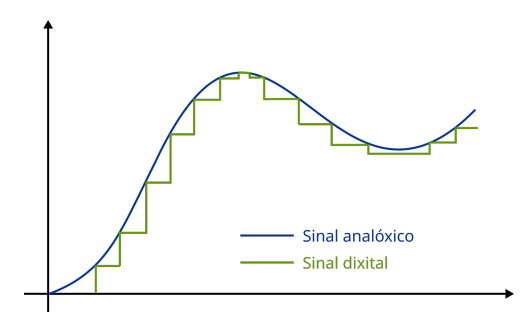

Figura V.1

### SISTEMAS DIXITAIS

- Deseñados para almacenar, transformar e comunicar información de xeito dixital.
- A maioría dos sistemas actuais de procesado de información son dixitais e dispoñen de sistemas de conversión analóxico/dixital e dixital/analóxico para interactuar co entorno analóxico.

### SISTEMAS BINARIOS

- Variables binarias: aquelas que só poden tomar dous valores. Para representar os dous estados posibles empréganse os símbolos: 0 e 1.
- Estes símbolos denomínanse bits (binary digits).

A vantaxe dos sistemas binarios é que a maioría dos sistemas dixitais están construídos a partires de dispositivos electrónicos "binarios" que representan dous estados ben definidos. Así, un interruptor pode estar aberto ou pechado, un díodo en condución ou non condución, e un transistor en corte ou saturación.

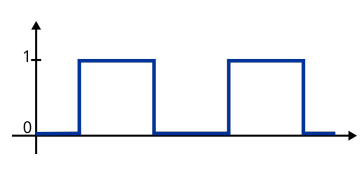

Figura V.2

\nTipos de lóxica 
$$
\left\{\n \begin{aligned}\n \text{lóxica positiva } & \begin{cases}\n 0: \text{cero lóxico} \equiv \text{tensión máis baixa: } 0 \text{ V} \\
 1: \text{un lóxico} \equiv \text{tensión máis alta: } 5 \text{ V} \\
 \text{lóxica negativa } & \begin{cases}\n 0: \text{cero lóxico} \equiv \text{tensión máis alta: } 5 \text{ V} \\
 1: \text{un lóxico} \equiv \text{tensión máis baixa: } 0 \text{ V}\n \end{cases}\n \end{aligned}\n \right.
$$
\n

Como xa se indicou na Parte III, díodos e transistores forman parte das portas lóxicas, as cales á súa vez irán dentro dun circuíto integrado.

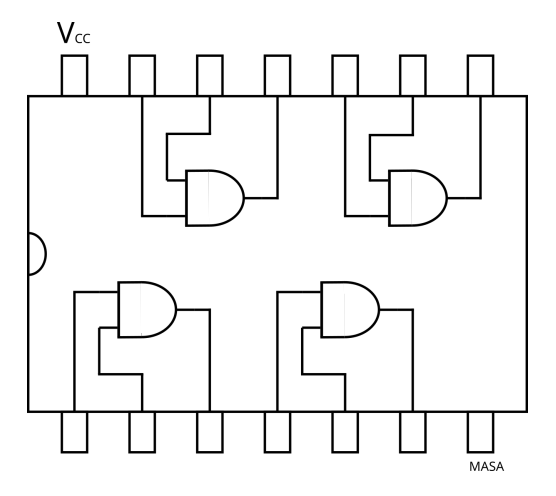

Figura V.3: CI con portas AND

A base matemática sobre a que se sustenta a electrónica dixital é a Álxebra de Boole. Pero teremos que ver antes algúns conceptos máis.

## V.2. SISTEMAS DE NUMERACIÓN

- Sistema binario:  $0, 1$
- Sistema decimal: 0, 1, 2, 3, 4, 5, 6, 7, 8, 9
- Sistema hexadecimal: 0, 1, 2, 3, 4, 5, 6, 7, 8, 9, A, B, C, D, E, F

### SISTEMA DECIMAL

0, 1, 2, 3, 4, 5, 6, 7, 8, 9  $2356 = 2 \times 10^3 + 3 \times 10^2 + 5 \times 10^1 + 6 \times 10^0$ 

### SISTEMA BINARIO

0, 1  $10011011 = 1 \times 2^7 + 0 \times 2^6 + 0 \times 2^5 + 1 \times 2^4 + 1 \times 2^3 + 0 \times 2^2 + 1 \times 2^1 + 1 \times 2^0$  $10011011_{2} = 155_{10}$ 

### Conversión decimal - binario

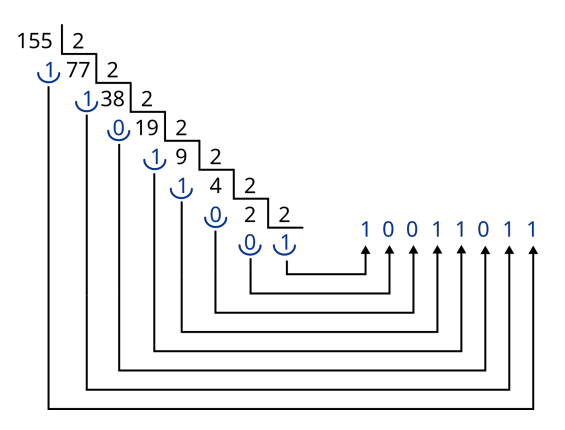

Figura V.4: Sistema de conversión decimal - binario

### SISTEMA HEXADECIMAL

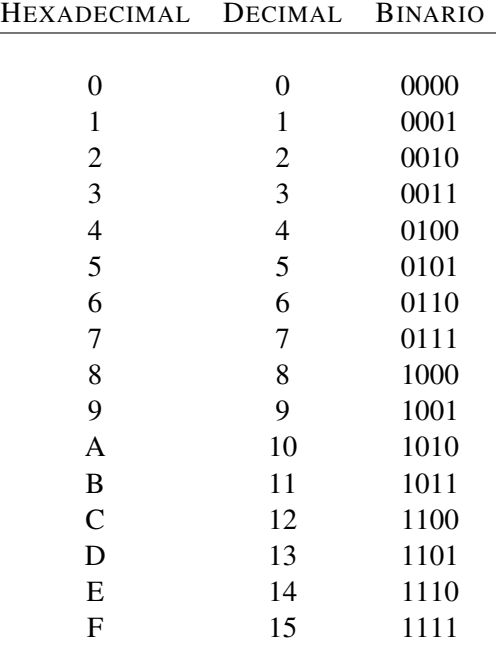

Conversión binario - hexadecimal - binario

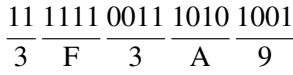

$$
1111110011110101001_{2)} = 3F3A9_{16}
$$

Conversión hexadecimal - decimal

$$
B5FA28_{16} = 11 \times 16^5 + 5 \times 16^4 + 15 \times 16^3 + 10 \times 16^2 + 2 \times 16^1 + 8 \times 16^0
$$

 $B5FA28_{16} = 11926056_{10}$ 

Conversión decimal - hexadecimal

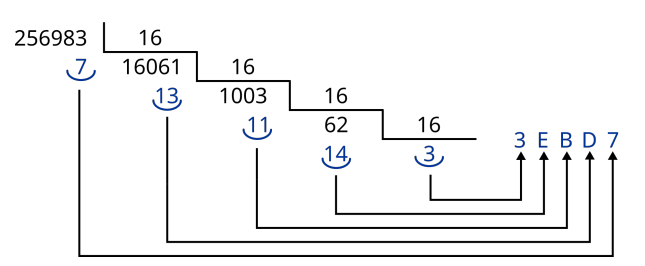

Figura V.5: Sistema de conversión decimal - hexadecimal

 $256983_{10} = 3EBD7_{16}$ 

## V.3. CÓDIGOS DE NUMERACIÓN

### CÓDIGO BCD NATURAL

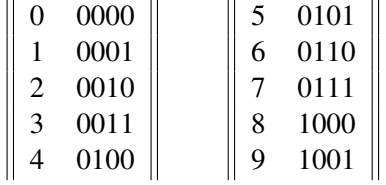

CÓDIGO GRAY

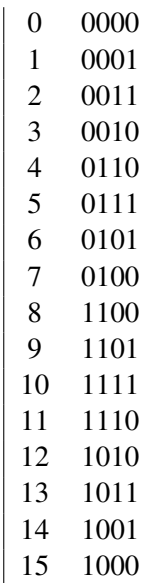

## V.4. FUNCIÓNS LÓXICAS

As operacións lóxicas non deben confundirse con operacións aritméticas. Por exemplo, a operación suma aritmética:

$$
\begin{array}{cccc}\n0 & 0 & 1 & 1 \\
+0 & +1 & +0 & +1 \\
\hline\n0 & 1 & 1 & 10\n\end{array}
$$

é distinta da operación suma lóxica:

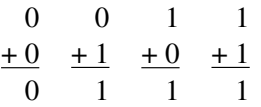

Para as funcións lóxicas establécense táboas de verdade, que teñen o seguinte aspecto:

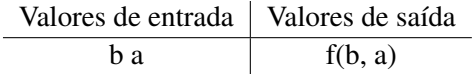

As funcións lóxicas, coa súa simboloxía ANSI, británica e IEC, amósanse na seguinte táboa:

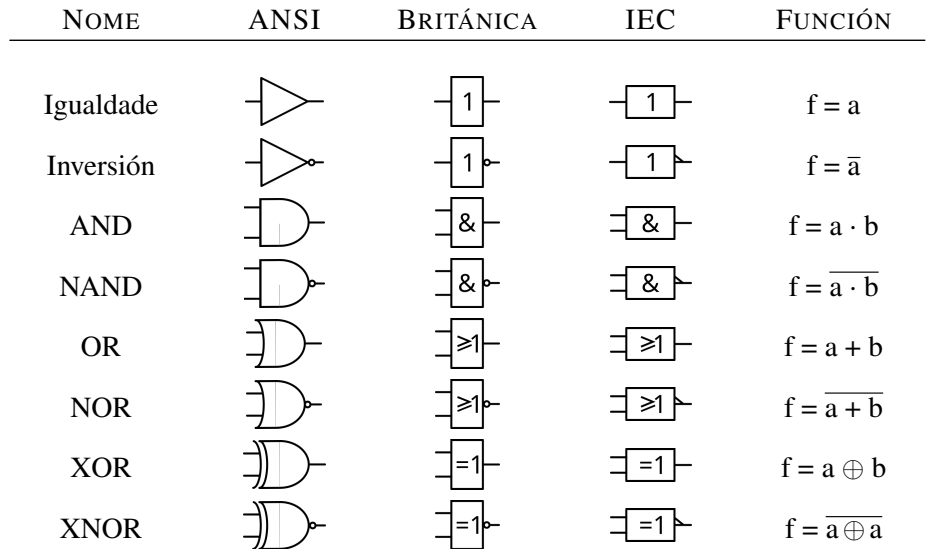

## V.5. ÁLXEBRA DE BOOLE

Utilízase como base matemática para describir a álxebra de conmutación. Emprega variables binarias e relaciona estas variables coas operacións "suma lóxica"e "produto lóxico".

#### PRINCIPIO DE DUALIDADE

Os postulados son válidos de substituír suma lóxica por produto lóxico (+ por ·), ao mesmo tempo que se intercambian os elementos 0 e 1.

#### AXIOMAS

Tamén coñecidos como postulados,  $(\{0,1\}, \bar{}, +, \cdot)$  é "álxebra de Boole" ao cumprir os seguintes axiomas:

1a: A lei asociativa da suma:

 $∀a,b,c \in \{0,1\}$ :  $(a+b)+c=a+(b+c)$ 

1b: A lei asociativa do produto:

 $∀a,b,c ∈ {0,1}$ :  $(a · b) · c = a · (b · c)$ 

- 2a: Existencia do elemento neutro para a suma:  $∀a ∈ {0,1}$  :  $a+0=a$
- 2b: Existencia do elemento neutro para o produto:  $∀a ∈ {0,1} : a ⋅ 1 = a$
- 3a: A lei conmutativa da suma: ∀*a*,*b* ∈ {0,1} : *a*+*b* = *b*+*a*
- 3b: A lei conmutativa do produto:  $∀a,b ∈ {0,1}$ :  $a \cdot b = b \cdot a$
- 4a: Lei distributiva da suma respecto ao produto:  $∀a,b,c ∈ {0,1}$ :  $a+(b \cdot c) = (a+b) \cdot (a+c)$
- 4b: Lei distributiva do produto respecto á suma:  $∀a,b,c ∈ {0,1}$  :  $a·(b+c) = (a·b)+(a·c)$
- 5a: Existe elemento complementario para a suma:  $∀a ∈ {0,1}$ ;  $∃\bar{a} ∈ {0,1}$ :  $a + \bar{a} = 1$
- 5b: Existe elemento complementario para o produto:  $\forall a \in \{0,1\}$ ;  $\exists \bar{a} \in \{0,1\}$ :  $a \cdot \bar{a} = 0$

Logo  $({0,1},-,\cdot)$  é álxebra de Boole.

### TEOREMAS FUNDAMENTAIS

Partindo destes axiomas pódense demostrar os seguintes teoremas:

- 6a: Lei de idempotencia para a suma:  $∀a ∈ {0,1}$  :  $a + a = a$
- 6b: Lei de idempotencia para o produto:  $∀a ∈ {0, 1} : a ⋅ a = a$
- 7a: Lei de absorción para a suma:  $∀a ∈ {0,1}$ :  $a+1=1$
- 7b: Lei de absorción para o produto:  $∀a ∈ {0,1} : a ⋅ 0 = 0$
- 8a: Lei de identidade para a suma:  $∀a ∈ {0, 1} : a+0 = a$
- 8b: Lei de identidade para o produto:  $∀a ∈ {0,1}$ :  $a ⋅ 1 = a$
- 9: Lei de involución:  $\forall a \in \{0, 1\} : \bar{a} = a$
- 10: Lei do complemento:

$$
\bar{1} = 0
$$

- $\bar{0} = 1$
- 11: Leis de De Morgan:

 $\forall a, b \in \{0, 1\}$ :  $\overline{a+b} = \overline{a} \cdot \overline{b}$  $\forall a, b \in \{0, 1\} : \overline{a \cdot b} = \overline{a} + \overline{b}$ 

As leis de De Morgan ímolas necesitar para a simplificación de funcións lóxicas, e para a realización de funcións con portas NAND e NOR.

## V.6. FORMAS CANÓNICAS

### FUNCIÓN LÓXICA

Unha función lóxica é unha función de variables binarias (*f*(*a*,*b*, *c*)), constituída por funcións máis elementais, e que o seu valor será 1 lóxico ou 0 lóxico.

$$
Ex: f = a \cdot \bar{b} + c \cdot d
$$

### TERMO CANÓNICO

Un termo canónico é aquel no que aparecen tódalas variables de que depende a función, ben de forma directa ou ben en forma inversa.

$$
f(a,b,c) \begin{cases} a \cdot \bar{b} \cdot c \rightarrow \text{producto canónico} \\ a+b+c \rightarrow \text{ suma canónica} \end{cases}
$$

Unha función dise que é canónica cando tódolos seus membros son canónicos.

$$
f(a,b,c) = a\overline{b}c + \overline{a}\overline{b}c + abc \rightarrow \text{canónica}
$$
  

$$
f(a,b,c) = \overline{a}\overline{b}c + ab \rightarrow \text{non canónica}
$$
  

$$
f(a,b,c) = (a+\overline{b}+c) \cdot (a+b+c) \rightarrow \text{canónica}
$$

Cando unha función está expresada na súa forma canónica, podemos asignar ás variables directas o valor 1 lóxico e ás negadas o 0 lóxico, de xeito que podemos obter as *expresións numéricas* a partires das *expresións alxebraica*s.

$$
f = \bar{a}\bar{b}c + abc + a\bar{b}\bar{c}
$$

$$
f = \underbrace{\overline{a}\overline{b}c + abc + a\overline{b}\overline{c}}_{\text{Exp. alxebraica de suma}} = \underbrace{\sum_{3} (1, 4, 7)}_{\text{Exp. numérica de}
$$

de produtos canónicos suma de produtos

 $f = (\bar{a} + \bar{b} + c) \cdot (\bar{a} + \bar{b} + \bar{c}) \cdot (a + b + c)$ 

$$
f = \underbrace{( \bar{a} + \bar{b} + c ) \cdot (\bar{a} + \bar{b} + \bar{c} ) \cdot (a + b + c )}_{\text{Exp. alxebraica de product de sumas canónicas}} = \underbrace{\prod_{3} (0, 1, 7)}_{\text{Exp. numérica}}
$$

#### TRANSFORMACIÓN DUNHA FUNCIÓN LÓXICA A FORMA CANÓNICA

- Suma de produtos canónicos:
	- Aplícase a propiedade distributiva do produto respecto da suma ata obter unha suma de produtos non canónicos.
	- Cada produto multiplícase pola suma das variables que faltan e as súas inversas. Exemplo:

$$
f = a \cdot (\bar{b} + \bar{c}) + c
$$
  
\n
$$
f = a \cdot \bar{b} + a \cdot \bar{c} + c
$$
  
\n
$$
f = a \cdot \bar{b} \cdot (c + \bar{c}) + a \cdot \bar{c} \cdot (b + \bar{b}) + c \cdot (a + \bar{a}) \cdot (b + \bar{b})
$$
  
\n
$$
f = a\bar{b}c + a\bar{b}\bar{c} + ab\bar{c} + a\bar{b}\bar{c} + abc + a\bar{b}c + \bar{a}bc + \bar{a}bc
$$
  
\nEliminamos os termos que se repiten:  
\n
$$
f = a\bar{b}c + a\bar{b}\bar{c} + ab\bar{c} + a\bar{b}\bar{c} + abc + a\bar{b}c + \bar{a}bc + \bar{a}bc
$$
  
\nE obtemos a expresión numérica a partir da alxebraica:  
\n
$$
f = \underbrace{a\bar{b}c}_{5} + \underbrace{a\bar{b}\bar{c}}_{4} + \underbrace{a\bar{b}\bar{c}}_{6} + \underbrace{a\bar{b}c}_{7} + \underbrace{\bar{a}b}c_{7} + \underbrace{\bar{a}\bar{b}c}_{3} = \sum_{3} (1,3,4,5,6,7)
$$

- Produto de sumas canónicas:
	- Aplícase a propiedade distributiva da suma respecto ao produto ata obter un produto de sumas non canónicas.
	- A cada suma engádeselle o produto das variables que faltan polas súas inversas. Exemplo:

$$
f = (a+c) \cdot (b+\bar{c}+c)
$$
  
Como  $(\bar{c}+c) = 1 \rightarrow (b+\bar{c}+c) = (b+1)$   
E como  $(b+1) = 1 \rightarrow f = (a+c) \cdot (b+\bar{c}+c) = (a+c)$   
 $f = (a+c) = (a+c+b \cdot \bar{b}) = (a+b+c) \cdot \underbrace{(a+\bar{b}+c)}_{7} = \prod_{3} (5,7)$ 

#### TÁBOAS DE VERDADE

É unha representación na que se se indica o valor 0 ou 1 que toma a función para cada combinación das variables das que depende.

A partires da táboa de verdade pódense obter as expresións das formas canónicas de produto de sumas e de suma de produtos.

Exemplo:

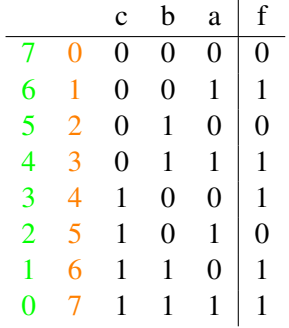

A expresión desta función como suma de produtos sería a seguinte:

$$
f = \sum_{3} (1, 3, 4, 6, 7)
$$

Que, lembremos, na súa expresión alxebraica de suma de produtos sería:

$$
f = \bar{c}\bar{b}a + \bar{c}ba + c\bar{b}\bar{a} + cb\bar{a} + cba
$$

Para pasar de suma de produtos a produto de sumas negamos a función dúas veces, xa que  $f = \overline{\overline{f}}$ :

$$
\bar{f} = \sum_{3} (0, 2, 5)
$$

$$
f = \bar{f} = \sum_{3} (0, 2, 5)
$$

Agora aplicamos as leis de De Morgan e:

$$
\overline{\sum_3(0,2,5)} = \prod_3(\bar{0},\bar{2},\bar{5})
$$

$$
0_{10} \equiv 000_{2}
$$
\n
$$
2_{10} \equiv 010_{2}
$$
\n
$$
5_{10} \equiv 101_{2}
$$
\n
$$
5_{10} \equiv 101_{2}
$$
\n
$$
5_{10} \equiv 101_{2}
$$
\n
$$
5_{10} \equiv 101_{2}
$$
\n
$$
5_{10} \equiv 010_{2} \equiv 2_{10}
$$

$$
\prod_3(\bar{0},\bar{2},\bar{5})=\prod_3(7,5,2)
$$

 $(2,5,7)$ 

Por tanto:

Que son os ceros na táboa de verdade cando contamos dende abaixo (columna verde).

 $f = \prod_3$ 

## V.7. SIMPLIFICACIÓN DE FUNCIÓNS POLO MÉTODO TA-BULAR DE KARNAUGH

Para a construción destas táboas, asignamos á variable *a* o menor peso, que irá incrementando en *b*, *c*, *d* e *e*. A continuación, amósanse os mapas de Karnaugh en función do número de variables:

Función de 2 variables  $\{a,b\}$ 

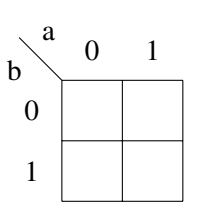

Función de tres variables  $\{a, b, c\}$ 

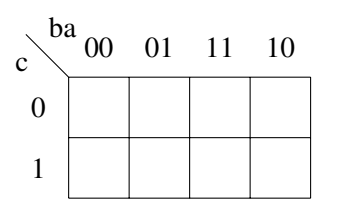

Función de catro variables  $\{a, b, c, d\}$ 

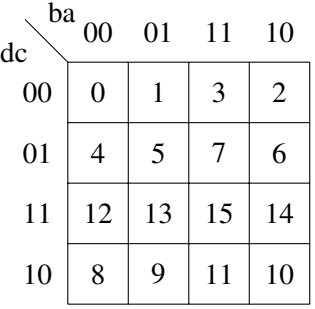

Nota: indícase dentro de cada recadro o valor que lle corresponde.

Función de cinco variables  $\{a,b,c,d,e\}$ . Fanse dúas táboas: a primeira para e = 0, e a segunda para  $e = 1$ .

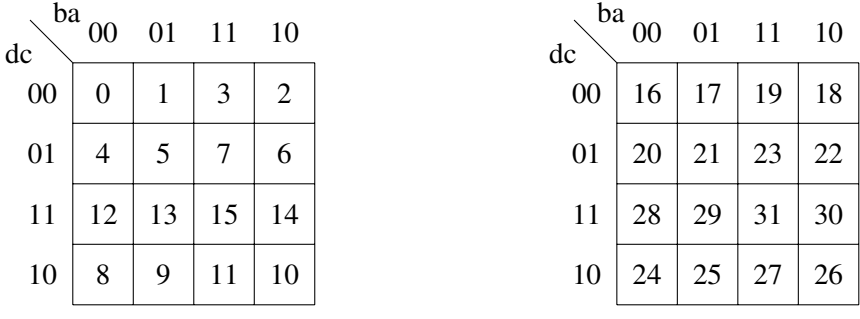

### RESOLUCIÓN DAS TÁBOAS DE KARNAUGH

- Os cadros correspondentes aos termos que forman parte da función, indícanse cun 1, e os demais quedan en branco. Poderían poñerse ceros no canto de deixalos en branco (de feito, poderedes velos así nalgúns autores), pero dificultan a visión.
- Realízase o mínimo número de agrupacións da máxima complexidade:
	- Tómanse tolos uns que non se poden combinar con ningún outro.
	- Fórmanse grupos de dous uns que non poidan formar grupo de 4.
	- Fórmanse grupos de catro uns que non poidan formar grupos de oito.
	- Detense o proceso cano estean cubertos tódolos uns.

Exemplo. Simplifica a seguinte función:

$$
f(d, c, b, a) = \sum_{4} (2, 3, 5, 7, 10, 11, 15) = \prod_{4} (1, 2, 3, 6, 7, 9, 11, 14, 15)
$$

Resolución do sumatorio de produtos:

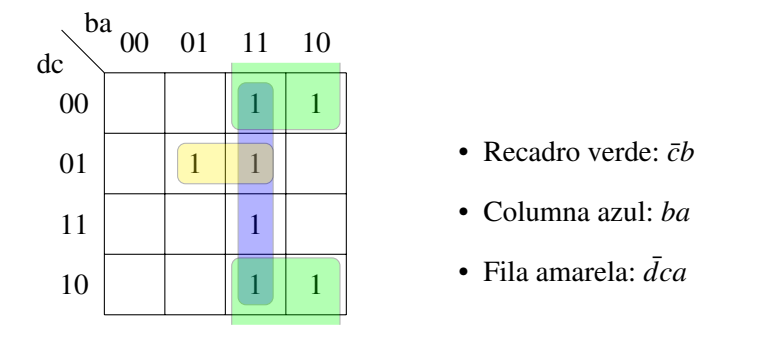

$$
f(d,c,b,a) = \bar{c}b + ba + \bar{d}ca
$$

Resolución do produtorio de sumas:

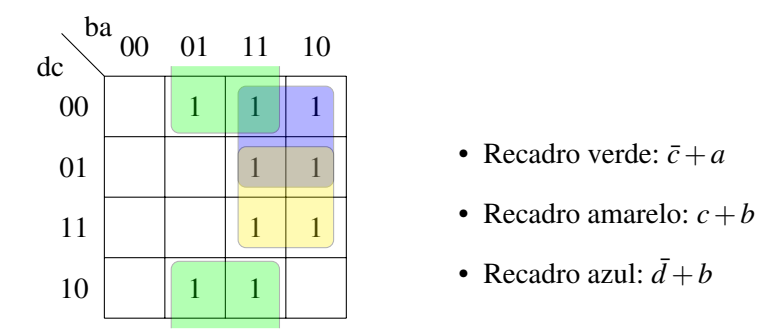

$$
f(d,c,b,a) = (\bar{c} + a) \cdot (c+b) \cdot (\bar{d} + b)
$$

#### Simplificación de funcións de cinco variables:

- Cóbrense tódolos 1 do xeito máis sinxelo posible.
- Agrúpanse tódolos termos con e (de maior peso) e os 1 necesarios do xeito máis sinxelo posible.
- Agrúpanse tódolos termos con e negado e os 1 necesarios do xeito máis sinxelo posible.

Exemplo. Simplifica a seguinte función:

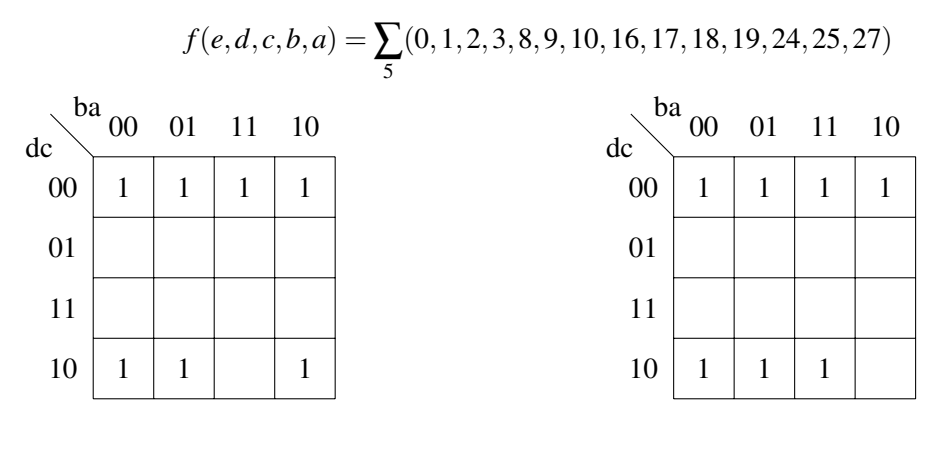

 $con e = 0$ 

 $con e = 1$ 

A continuación faise unha táboa na que se poñen 1 nos que coinciden nas dúas táboas, e *e* ou  $\bar{e}$  se só está nunha táboa:

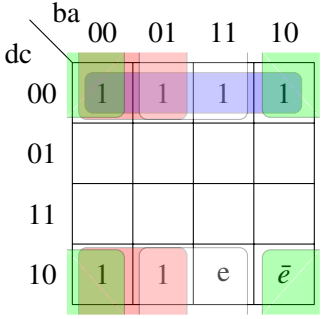

- **Rectángulo azul:**  $d\bar{c}$
- Cadrado vermello:  $\bar{c}\bar{b}$
- Cadrado branco: *ec̃a*
- Cadrado verde:  $\bar{e}\bar{c}\bar{a}$

Función simplificada:

$$
f(e, d, c, b, a) = \overline{d}\overline{c} + \overline{c}\overline{b} + e\overline{c}a + \overline{e}\overline{c}\overline{a}
$$

#### EXEMPLO DE RESOLUCIÓN DE PROBLEMA

Deseñar un circuíto lóxico de 4 entradas: *y*0, *y*1, *x*<sup>1</sup> e *x*0, e unha saída *z*, onde as 4 entradas representan dous números binarios de 2 bits, con *y*<sup>1</sup> e *x*<sup>1</sup> como bits máis significativos. A saída *z* debe valer 1 se, e só se o número binario *y*1*y*<sup>0</sup> é maior ou igual có número binario *x*1*x*0. Basear o deseño na obtención dunha expresión mínima para *z* en forma de suma de produtos.

Debuxar o esquema con portas lóxicas.

#### Solución:

A táboa de verdade será a seguinte:

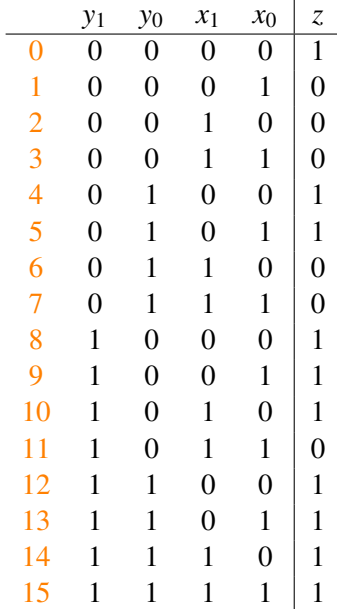

$$
z = f = \sum_{4} (0, 4, 5, 8, 9, 10, 12, 13, 14, 15)
$$

Para realizar a táboa de Karnaugh, tomamos  $x_0 = a$ ,  $x_1 = b$ ,  $y_0 = c$  e  $y_1 = d$ 

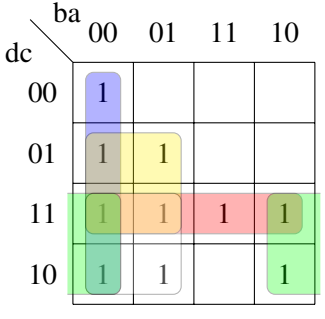

Rectángulo azul:  $\bar{b} \cdot \bar{a} \equiv \overline{x_1} \cdot \overline{x_0}$ Rectángulo vermello:  $d \cdot c \equiv y_1 \cdot y_0$ Cadrado amarelo:  $c \cdot \overline{b} \equiv y_0 \cdot \overline{x_1}$ Cadrado branco:  $d \cdot \bar{b} \equiv y_1 \cdot \overline{x_1}$ Cadrado verde:  $d \cdot \bar{a} \equiv y_1 \cdot \bar{x_0}$ Por tanto, a función é:

 $z = \overline{x_1} \cdot \overline{x_0} + y_1 \cdot y_0 + y_0 \cdot \overline{x_1} + y_1 \cdot \overline{x_1} + y_1 \cdot \overline{x_0}$ 

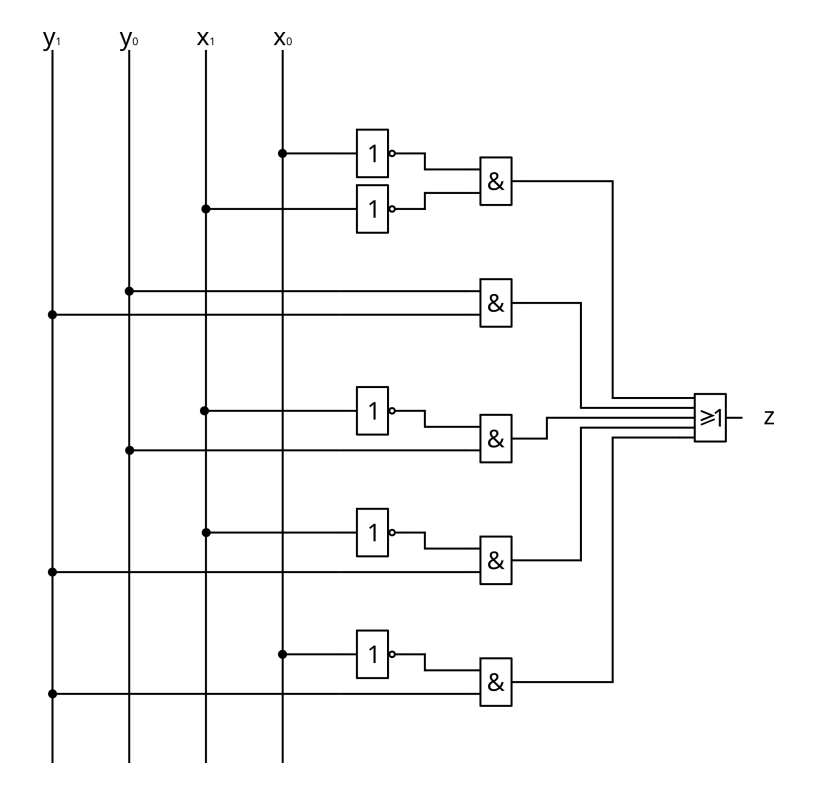

Figura V.6: Circuíto de catro entradas e unha saída

Inda así, esta solución pode optimizarse, reducindo o número de portas NOT que se aplican ás variales  $x_0$  e  $x_1$ :

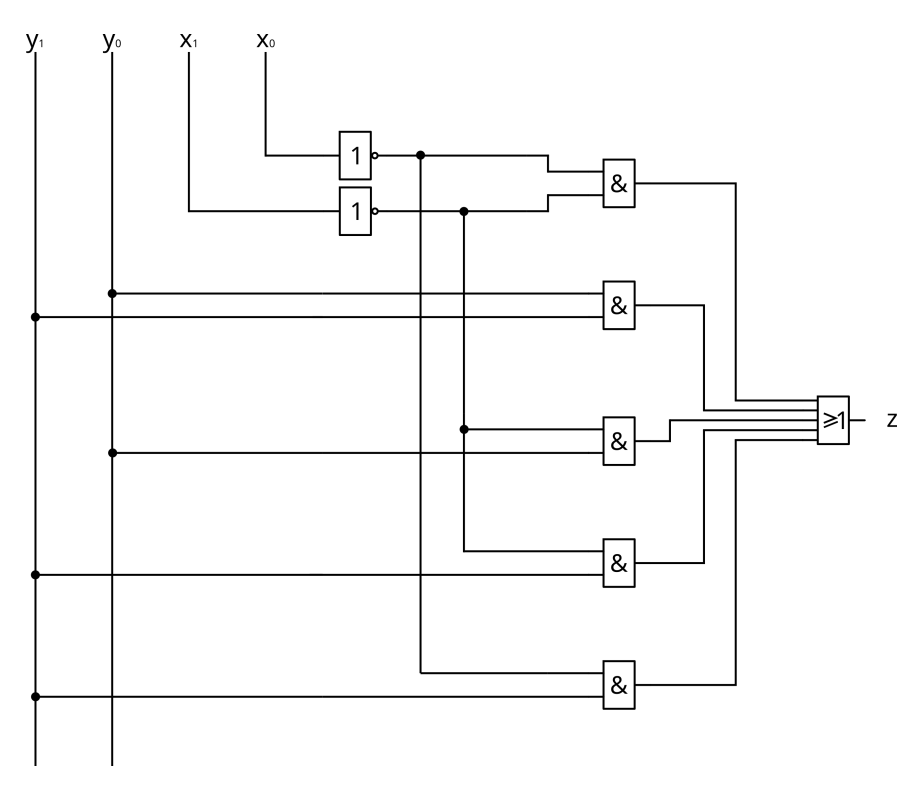

Figura V.7: Solución con redución de portas NOT

## V.8. FUNCIÓNS INCOMPLETAS

- Función totalmente definida: para cada combinación de entrada defínese un valor lóxico da función.
- Función incompleta: para unha ou máis combinacións de entrada non existe un valor lóxico definido para a función por dúas razóns:
	- Non poden existir ditas combinacións.
	- Para esas combinacións a saída está inhibida.

A minimización das funcións incompletas realízase do mesmo xeito, asignando aos X o valor 0 ou 1 que máis simplifique a función.

Exemplo. Dada a táboa, obtén a expresión numérica de suma de produtos e a súa simplificación.

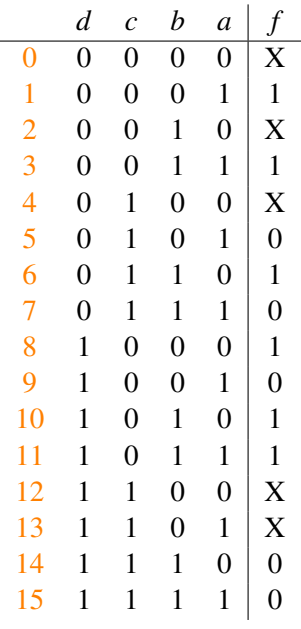

A función pode expresarse como  $f(d, c, b, a) = \sum_{4} (1, 3, 6, 8, 10, 11) + \sum_{0} (1, 3, 6, 11)$  $(0, 2, 4, 12, 13)$ Simplificamos por Karnaugh:

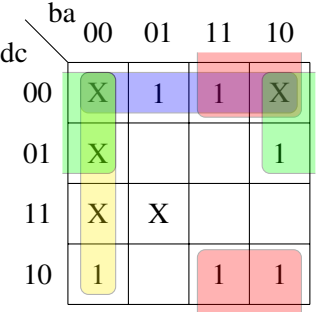

A función queda reducida a  $f(d, c, b, a) = \bar{b} \cdot \bar{a} + \bar{d} \cdot \bar{c} + \bar{d} \cdot \bar{a} + \bar{c} \cdot b$ 

## V.9. REALIZACIÓN DE FUNCIÓNS CON PORTAS NAND E **NOR**

Inda que podemos realizar os nosos circuítos combinando distintos tipos de portas, como fixemos na figura V.6, non é o máis habitual, xa que xeralmente dispomos de CI con portas do mesmo tipo.

Como veremos a continuación, é posible realizar calquera tipo de circuíto unicamente con portas NAND ou con portas NOR. Para facelo, néganse as funcións dúa veces, xa que sabemos que  $f = \bar{f}$ . Verémolo de xeito máis doado con exemplos.

Realizar a función  $f = b \cdot \bar{c} + a \cdot b + a \cdot c \cdot \bar{d}$  só con portas NAND:

$$
f = \overline{b \cdot \overline{c} + a \cdot b + a \cdot c \cdot d}
$$

E aplicamos de Morgan:

$$
f = \overline{b \cdot \overline{c} + a \cdot b + a \cdot c \cdot \overline{d}} = \overline{b \cdot \overline{c} \cdot \overline{a \cdot b} \cdot \overline{a \cdot c \cdot \overline{d}}}
$$

Temos, por tanto, que a función pode realizarse con:

- 2 portas NOT  $(\bar{c}, \bar{d})$ , que son portas NAND de dúas entradas nas que se fai unha ponte nas entradas
- 2 portas NAND de dúas entradas
- 2 portas NAND de tres entradas
- Realizar a función  $f = b \cdot \bar{c} + a \cdot b + a \cdot c \cdot \bar{d}$  só con portas NOR:

Desta vez, negamos dúas veces a función, pero tamén dúas veces cada un dos termos. A continuación aplicamos de Morgan:

$$
f = \overline{\overline{b \cdot \overline{c}} + \overline{\overline{a \cdot b}} + \overline{\overline{a \cdot c} \cdot d}} = \overline{\overline{\overline{\overline{b} + c}} + \overline{\overline{a} + \overline{b}} + \overline{\overline{a} + \overline{c} + d}}
$$

Polo tanto, a función pode realizarse con:

- 4 portas NOT ( $\bar{a}$ ,  $\bar{b}$ ,  $\bar{c}$ , e a exterior) que poden realizarse con portas NOR de dúas entradas en ponte
- 2 portas NOR de dúas entradas
- 2 portas NOR de tres entradas
- Realizar a función  $f = (a + \bar{c}) \cdot (b + c) \cdot (b + \bar{d})$  con portas NAND:

$$
f = \overline{\overline{\overline{(a+\overline{c})}} \cdot \overline{\overline{\overline{(b+c)}}} \cdot \overline{\overline{\overline{(b+d)}}}} = \overline{\overline{\overline{\overline{a} \cdot c} \cdot \overline{\overline{b} \cdot \overline{c}} \cdot \overline{\overline{b} \cdot d}}}
$$

Realizar a función  $f = (a + \bar{c}) \cdot (b + c) \cdot (b + \bar{d})$  con portas NOR:

$$
f = \overline{(\overline{a} + \overline{c}) \cdot (b + c) \cdot (b + \overline{d})} = \overline{\overline{a + \overline{c}} + \overline{b + c} + \overline{b + \overline{d}}}
$$

#### EMPREGO DE NAND E NOR DE SÓ DÚAS ENTRADAS

A pesares de que nos exemplos anteriores chegamos a empregar só portas NAND ou só portas NOR, algunhas delas teñen máis de dúas entradas. Como o máis habitual é que estas portas, incluídas nos CI, teñan só dúas entradas, deberemos ser capaces de reducir as funcións a portas destas características. Con dous exemplos, verase como facelo.

- Realizar a función  $f = abc + a\bar{b}c + \bar{a}\bar{b}\bar{c}$  só con portas NAND de dúas entradas.
	- 1º Pasar todo a NAND:

$$
f = \overline{\overline{abc + a\overline{b}c + \overline{a}\overline{b}\overline{c}} = \overline{\overline{abc} \cdot \overline{a}\overline{b}\overline{c} \cdot \overline{\overline{a}\overline{b}\overline{c}}}
$$

2º Agrupar en grupos de 2 (máximo), aplicando dúas negacións:

$$
f = \overline{\overline{\overline{\overline{\overline{\overline{a}}}}\overline{\overline{\overline{\overline{e}}}}\overline{\overline{\overline{\overline{e}}}}\overline{\overline{\overline{f}}\overline{\overline{c}}}}
$$

- Realizar a función  $f = a\bar{b}c + a\bar{b}\bar{c}$  só con portas NOR de dúas entradas.
	- 1º Pasar todo a NOR:

$$
f = \overline{\overline{\overline{\overline{abc}}} + \overline{\overline{abc}}} = \overline{\overline{\overline{\overline{a} + b + c} + \overline{\overline{a} + b + c}}}
$$

2º Agrupar en grupos de 2 aplicando dúas negacións:

$$
f = \overline{\overline{\overline{\overline{a} + b}} + \overline{\overline{c}} + \overline{\overline{\overline{\overline{a} + b}} + c}}
$$

## V.10. DECODIFICADORES

Son sistemas combinacionais que xeran algúns ou tódolos produtos canónicos dun conxunto de entradas. Hainos con saídas activas a nivel alto e con saídas activas a nivel baixo.

O traballo do decodificador é converter un código binario (natural, BCD, etc.) de N bits de entrada a unha liña de saída que será única para cada unha das combinacións posibles de entrada. En principio, poden obterse 2N saídas, pero non necesariamente o decodificador ten que amosar todas.

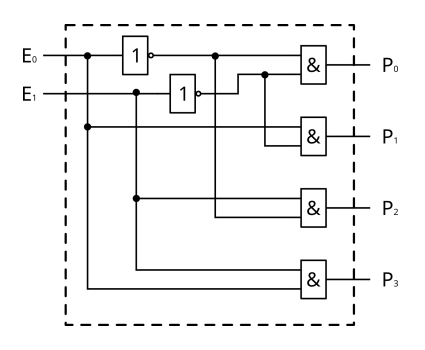

Figura V.8: Decodificador de 2 a 4 liñas

Neste decodificador, temos as entradas  $E_0$  e  $E_1$ , sendo o  $E_0$  o bit menos significativo (LSB). Para cada combinación de entradas obtense un, e só un, produto canónico na saída.

$$
P_0 = \overline{E_1} \cdot \overline{E_0}; P_1 = \overline{E_1} \cdot E_0; P_2 = E_1 \cdot \overline{E_0}; P_3 = E_1 \cdot E_0
$$

A táboa de verdade para o decodificador da figura será:

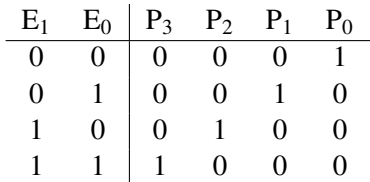

Táboa de verdade do decodificador de 2 a 4 liñas

Un decodificador decimal con saídas a nivel alto, que xera os 10 primeiros produtos canónicos das 4 variables binarias de entrada, sería así:

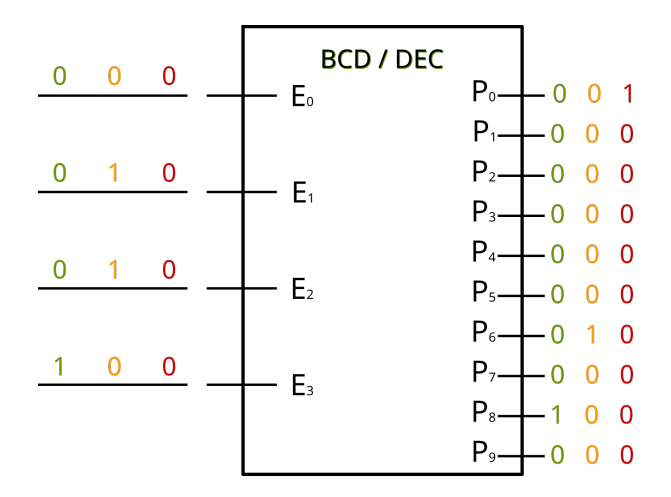

Figura V.9: BCD/DEC con saídas a nivel alto

Inda que poderiamos codificar tamén do  $P_{10}$  ao  $P_{15}$  con esas catro entradas, esas saídas non se necesitan para o decodificador decimal, polo que non se realizan.

O seguinte é un decodificador decimal con saías activas a nivel baixo:

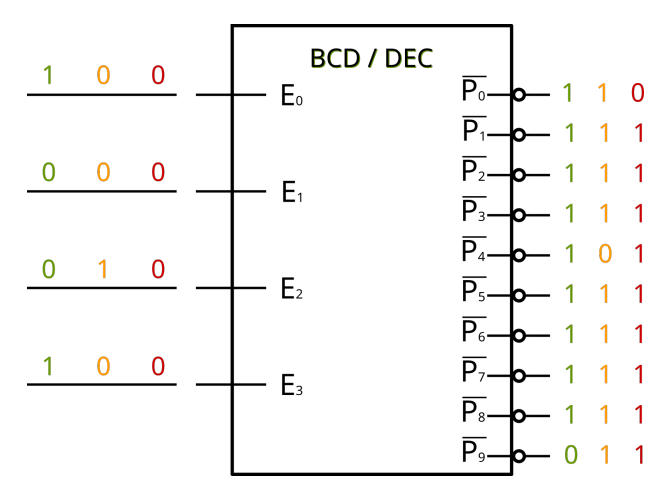

Figura V.10: BCD/DEC con saídas a nivel baixo

A saída activa estará a nivel cero lóxico.

## APLICACIÓNS. XERACIÓN DE FUNCIÓNS LÓXICAS.

Os decodificadores poden empregarse, entre outras cousas, para a xeración de funcións lóxicas. Por exemplo, se nos piden realizar a función  $f(c, b, a) = \sum_{3}$  $(0,2,4,6)$  con:

Decodificadores decimais e portas NAND:

$$
f(c,b,a) = \sum_{3} (0,2,4,6) = P_0 + P_2 + P_4 + P_6 = \overline{\overline{P_0 + P_2 + P_4 + P_6}}
$$

$$
f(c,b,a) = \overline{\overline{P_0} \cdot \overline{P_2} \cdot \overline{P_4} \cdot \overline{P_6}}
$$

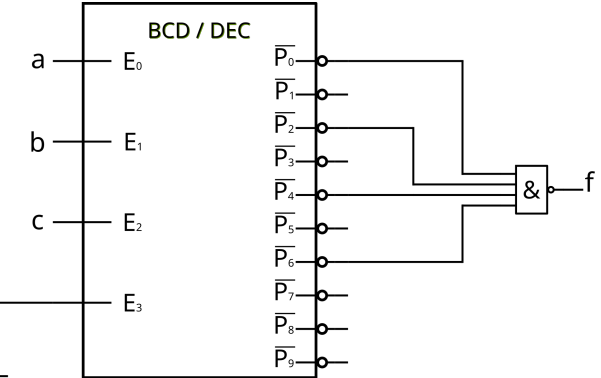

Figura V.11: Solución con decodificador decimal e porta NAND

Decodificadores deicmais e portas OR

$$
f(c,b,a) = \sum_{3} (0,2,4,6) = P_0 + P_2 + P_4 + P_6
$$

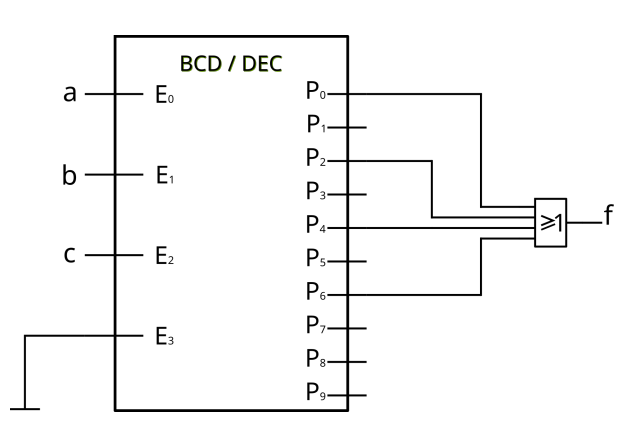

Figura V.12: Solución con decodificador decimal e porta OR

*Por suposto que este material complementario sempre pode mellorarse e ampliarse. Invito a calquera que queira facelo, a que o mellore. Para facelo, facilito o código en LATEX e as imaxes empregadas. Para calquera consulta, suxestión ou mellora, sabedes que podedes contactar comigo en* fabio.freixeiro@edu.xunta.gal